*REPUBLIQUE ALGERIENNE DEMOCRATIQUE ET POPULAIRE MINISTÈRE DE L'ENSEIGNEMENT SUPÉRIEUR ET DE LA RECHERCHE SCIENTIFIQUE*

## **UNIVERSITÉ IBN-KHALDOUN DE TIARET**

*FACULTÉ DES SCIENCES APPLIQUEES DÉPARTEMENT DE GENIE ELECTRIQUE*

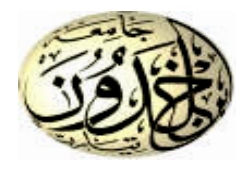

# **MEMOIRE DE FIN D'ETUDES**

**Pour l'obtention du diplôme de Master Domaine : Sciences et Technologie Filière : Génie Electrique Spécialité : Informatique Industrielle**

**THÈME**

## **Contrôle de température et d'humidité à base d'un microcontrôleur**

*Préparé par : Mlle Zekri Imane Mlle Tahar Mimouna*

**Devant le Jury :**

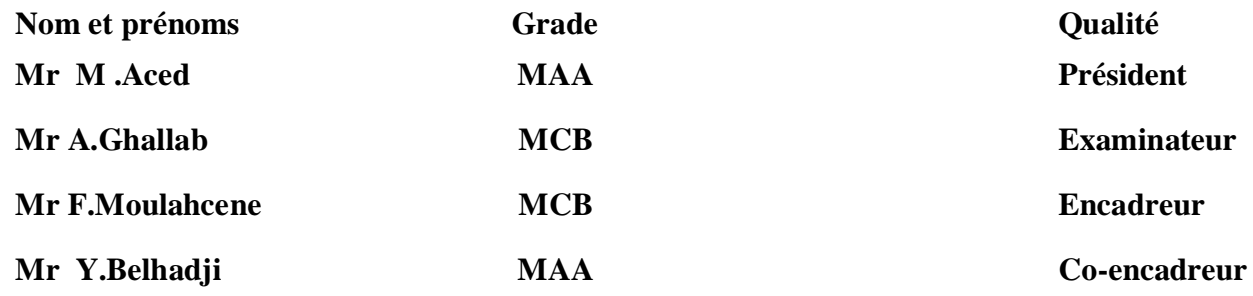

PROMOTION 2015/2016

## *Remerciements*

*Avant toute chose, nous remercions « ALLAH » le tout puissant pour la bonne santé, la volonté et la patience qu'il nous a donné tout le long de nos études.*

*Au terme de ce travail, nous tenons à présenter nos remerciements les plus sincères à Monsieur F.MOULAHCENE et Monsieur Y.BELHADJI qu'ils ont accepté de nous encadrer et qui nous ont fait profiter de leurs connaissances et ses précieux conseils au cours de notre projet de fin d'étude.*

*Toutefois, il faut souligner que ce travail n'aurait pu voir le jour sans l'inestimable connaissance et savoir faire acquis dans notre honorable faculté « la Faculté des sciences appliquées de Tiaret ».*

*C'est donc avec une immense fierté que nous adressons nos remerciements les plus distingués à tous nos professeurs.*

*Qu'ils trouvent, ici, ainsi que toute personne qui a contribué à l'achèvement de ce projet, directement ou indirectement, l'expression de notre sincère gratitude.*

*Enfin nous exprimons nos remerciements les plus dévoués aux membres du jury qui nous ont honorés en évaluant notre travail.*

# *Dédicaces*

*Nous dédions ce modeste travail à :*

*Nos familles.*

*Tous nos amis et nos camarades.*

*Ainsi qu'à toutes les personnes qui nous sont chères.*

## *SOMMAIRE*

### **SOMMAIRE**

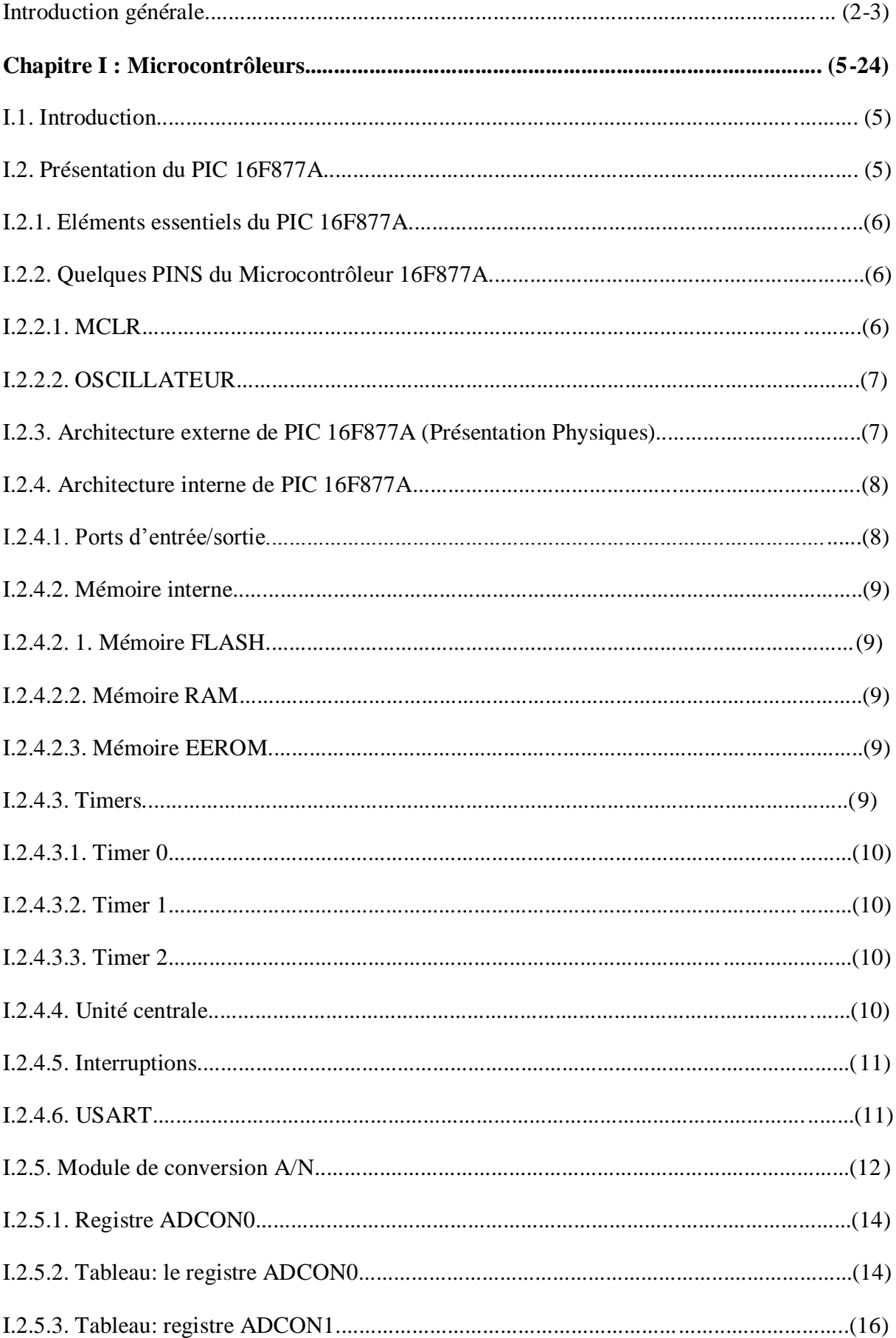

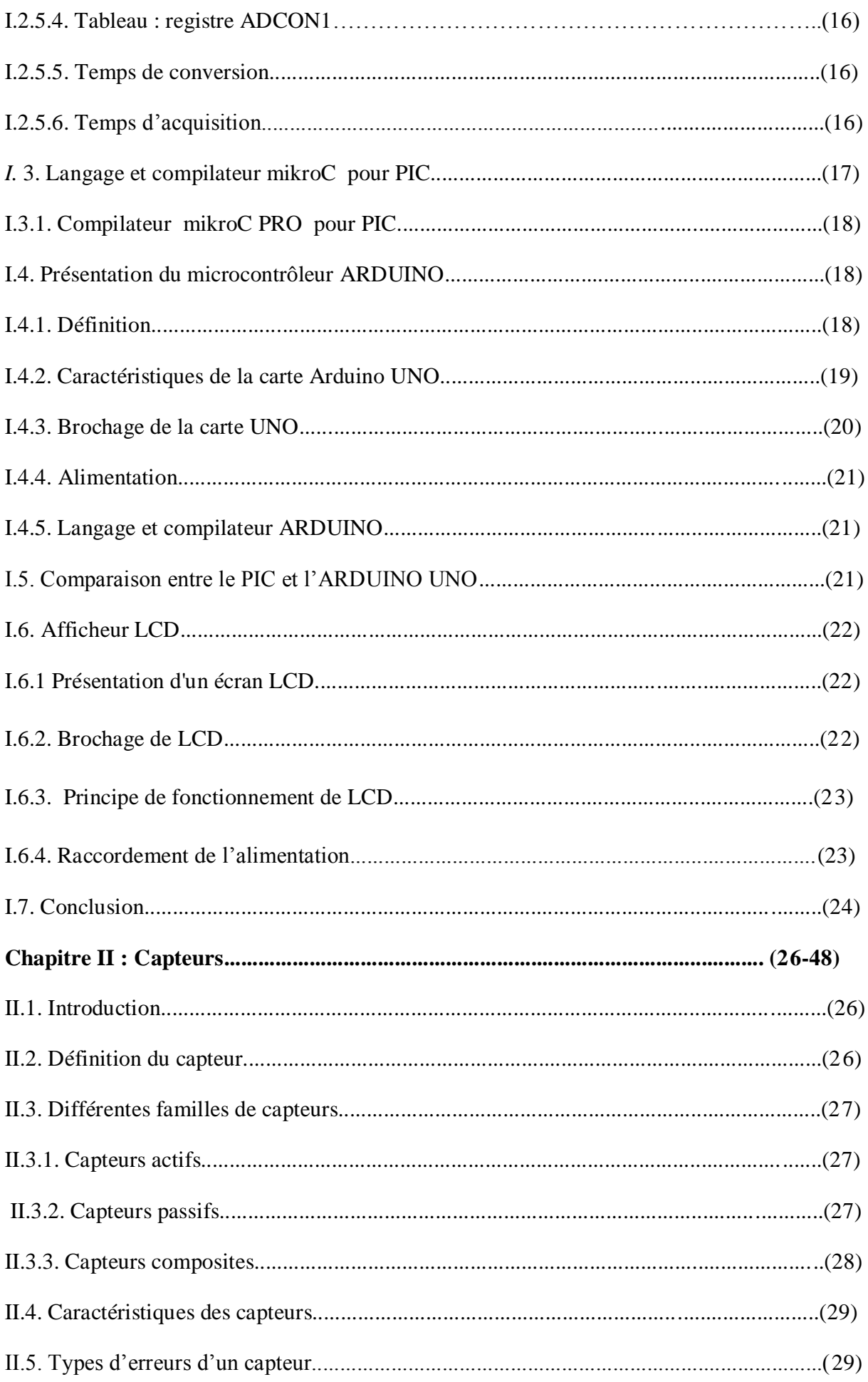

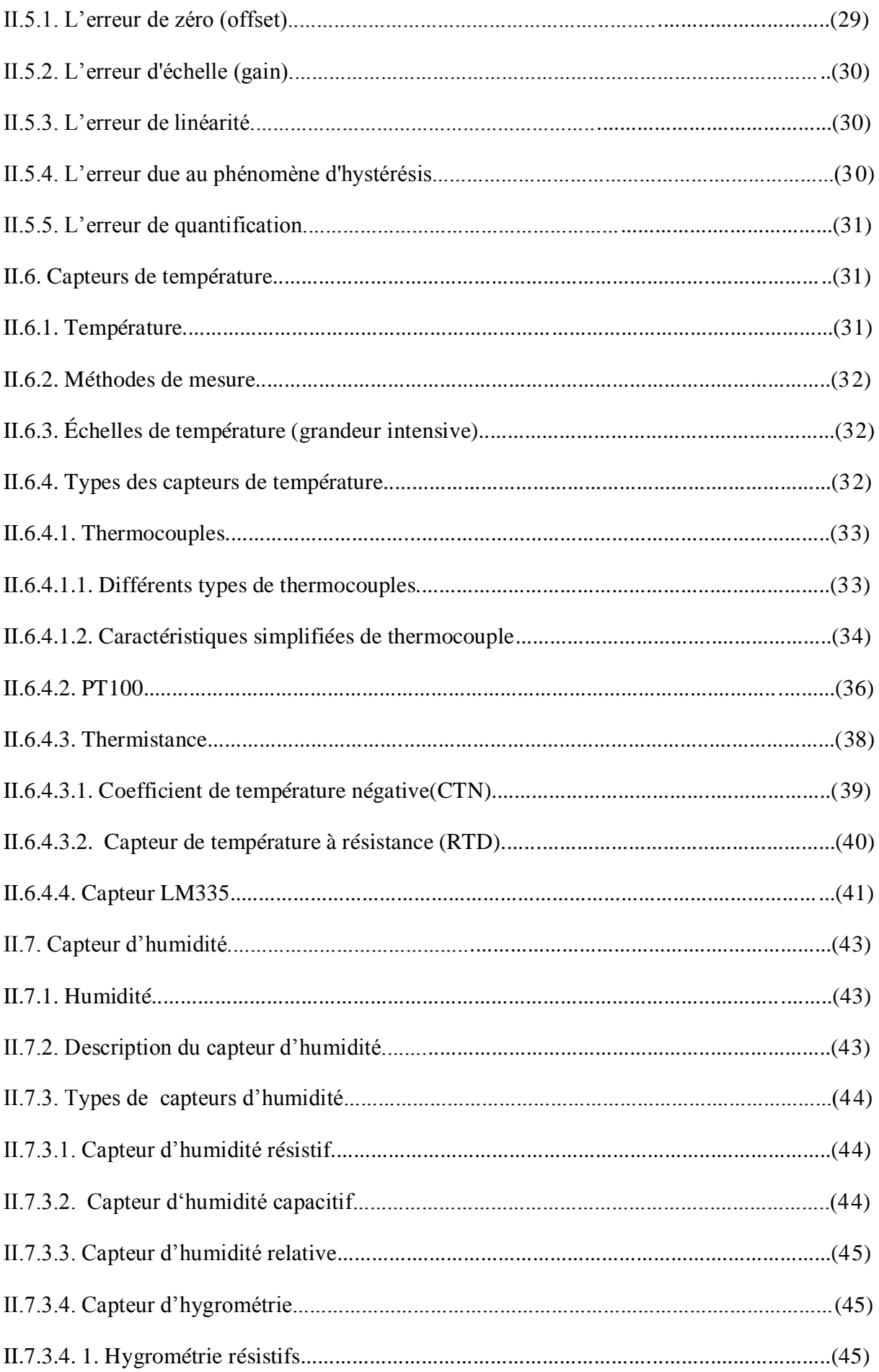

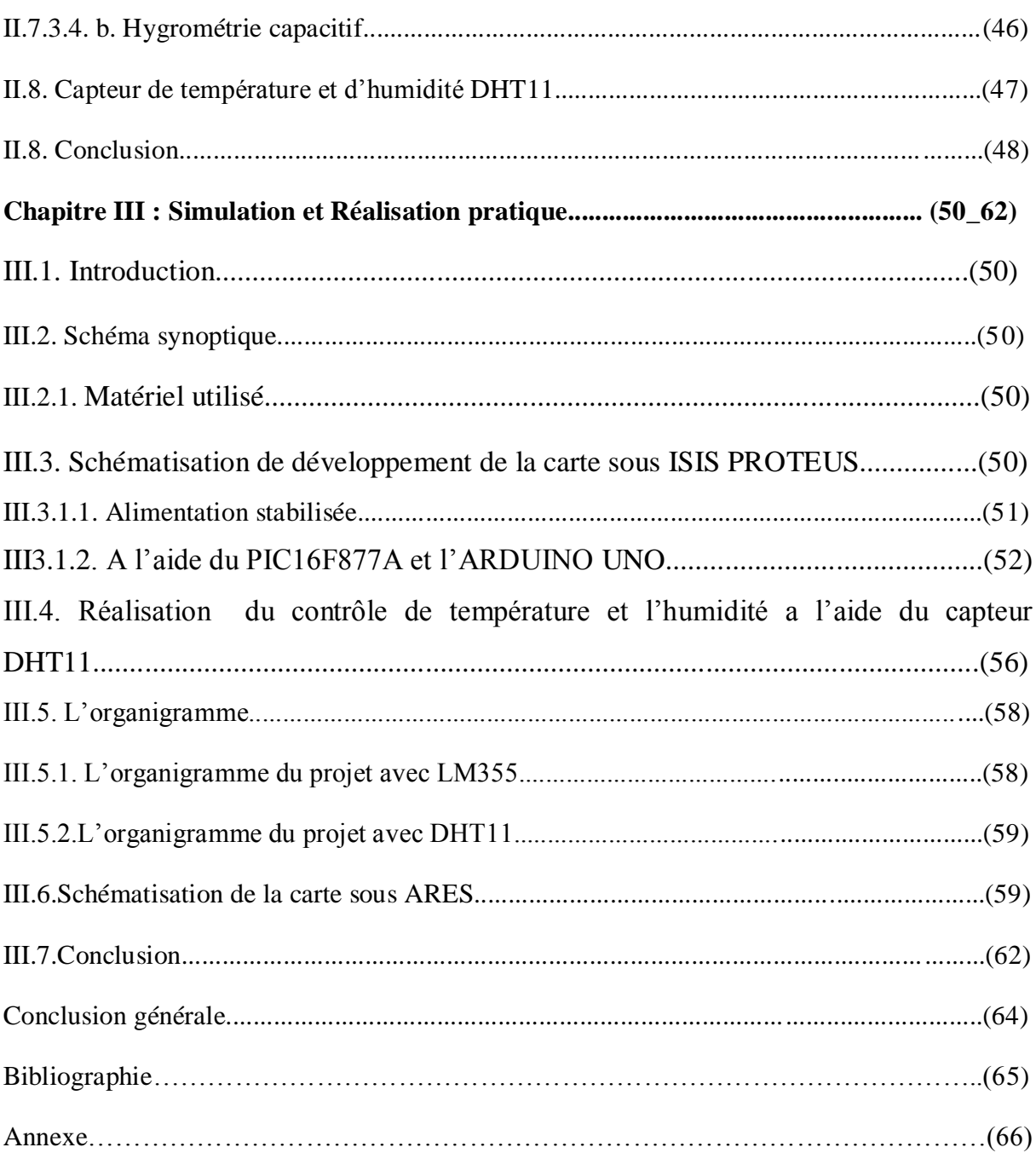

*INTRODUCTION GENERALE*

### **Introduction Générale**

Dans la plus part des processus industriels comme dans les installations industrielles, l'une des tâches principales du chercheur comme du technicien est d'effectuer des mesures de grandeurs physiques en temps réel.

L'électronique offre à cet égard des moyens divers et puissants pour tirer la meilleure partie de la mesure de tout type de grandeurs physiques, ainsi que leur traitement et leur exploitation.

L'utilisation d'un calculateur dans beaucoup d'applications industrielles, comme le contrôle de processus chimiques, le contrôle de température et l'humidité … etc.

Comme un dispositif contrôleur (compensateur), c'est-a-dire comme un système de contrôle et de commande, s'est développée rapidement pendant la dernière décennie. Une des raisons principales de cette croissance est le prix bas, l'exactitude, la fiabilité élevée et la programmation améliorée des calculateurs numériques.

Le but d'un tel système de contrôle numérique est d'atteindre un objectif particulier de commande, où l'algorithme de commande peut facilement être configuré dans un logiciel pour fournir un résultat de sorte que le processus soit à la hauteur de l'exécution désirée.

Comme le contrôle et la surveillance de température avec une précision adéquate est un besoin vital et important dans les environnements industriels, la mesure de cette température nécessite qu'elle s'effectue avec des outils modernes améliorés en qualité d'appareillage sur les deux plans : précision et fiabilité.

La diversité de ce domaine de contrôle et surveillance nous a conduits vers la conception et la réalisation d'une carte électronique à base des microcontrôleurs PICI6F877A et la carte ARDUINO UNO, capable de faire Le Contrôle de température et d'humidité à partir des capteurs LM335 et DHT11.

Ce travail a été structuré en trois chapitres dans le présent mémoire :

Le premier chapitre illustre l'étude d'une manière générale l'architecture interne et extrême de l'élément de base de notre projet qu'est le microcontrôleur PIC16F877A ainsi la carte ARDUINO UNO.

Le deuxième chapitre a été consacré spécialement pour l'étude en détail les différentes capteurs de température et l'humidité qu'on va les utiliser durant nos travaux de réalisation illustrer dans le chapitre qui suit.

Le derniers chapitre regroupe les différentes résultats de la simulation en utilisant le logiciel PROTEUS et pour la programmation ( MikroC , ARDUINO et le C#, PICC ), et les résultats pratique obtenus par implantations d'algorithme de contrôle de température et d'humidité dans PIC16F877A et dans ARDUINO UNO.

Et en fin nous terminons par une conclusion générale.

# *Chapitre I*

I.1.Introduction

Un microcontrôleur est un composant électronique ayant une unité de traitement de données, des mémoires des interfaces de communication (entrées/sorties, portes séries) et de multiples ressources internes. Il exécute un programme qui est chargé dans sa mémoire de programme, envoie et reçoit des données via des dispositifs internes et externes, les microcontrôleurs sont maintenant implantés dans la plupart des applications de grand public ou professionnelles, il existe plusieurs familles, La société américaine Microchip a mis au point un microcontrôleur CMOS, appelé PIC. Nous avons pensée à l'utilisation du PIC 16F877A, qui a un nombre de ports entré/sortie suffisant. Il possède 40 broches et une mémoire de programme de type flash de 8 Ko, une fréquence de 20 MHz, ce qui dans notre cas est largement suffisant.

De plus le PIC 16F877A possède un jeu instructions puissant, et permet donc le développement de programme simple et réduit. Les PIC 16F873 et PIC 16F874 présentent que peu d'intérêt par rapport au 16F877A, en effet ils possèdent moins de mémoires de programme et sont commercialisé à peu prés au même prix. Tandis que le célèbre PIC 16F84 est aujourd'hui obsolète, et ne présente plus qu'un intérêt pédagogique.

En fait la cause principale du choix de microcontrôleur PIC est qu'il dispose de l'option du convertisseur A/D pour satisfaire le coté d'acquisition, aussi la possibilité de l'adaptation au protocole de la liaison RS232.

Comme on peut utiliser une carte **ARDUINO UNO** de la société **ARDUINO**. C'est une carte électronique dont le cœur est un microcontrôleur ATMEL de référence ATMega328. Le microcontrôleur ATMega328 est un microcontrôleur 8bits de la famille AVR, qu'il permet une très bonne approche de nombreux domaines et ainsi d'apprendre plein de choses assez simplement.

L'objectif principal de ce chapitre est comparer le fonctionnement du microcontrôleur PIC 16F877A et la carte ARDUINO UNO.

### **I.2.Présentation du PIC16F877A**

Les PICs sont des microcontrôleurs à architecture **RISC** (Reduce Instructions Construction Set), ou encore composant à jeu d'instructions réduit. L'avantage est que plus on réduit le nombre d'instructions, plus leur décodage sera rapide ce qui augmente la vitesse de fonctionnement du microcontrôleur. La famille des Pics est subdivisée en 3 grandes familles :

- **Base-Line**, qui utilise des mots d'instructions de 12 bits,
- **Mid-Range**, qui utilise des mots de 14 bits (et dont font partie les 16F8xx),
- **High-End**, qui utilise des mots de 16 bits (les PIC 18Fxxx).

On trouve aussi des familles de PIC pour le traitement du signal et d'autres microcontrôleurs spécialisés !! Dans ce mémoire, on va étudier les microcontrôleurs de la catégorie 16F87x (x=3, 4, 6, 7) qui sont les PIC les plus performants de la famille **Mid-Range** de **Microchip**. (**Voir Annexe1)**

### **I.2.1.Eléments essentiels du PIC 16F877A [1]**

- $\checkmark$  Une mémoire programme de type EEPROM flash de 8K mots de 14 bits.
- Une RAM donnée de 368 octets.
- $\checkmark$  Une mémoire EEPROM de 256 octets.
- $\checkmark$  05 ports d'entrée sortie, A (6 bits), B (8 bits), C (8 bits), D (8 bits) et E (3 bits).
- $\checkmark$  Convertisseur Analogiques numériques 10 bits à 8 entrées sélectionnables.
- $\checkmark$  USART, Port série universel, mode asynchrone (RS232) et mode synchrone.
- $\checkmark$  SSP, Port série synchrone supportant I2C.
- $\checkmark$  Trois TIMERS avec leurs Prescalers, TMR0, TMR1, TMR2.
- $\checkmark$  Deux modules de comparaison et Capture CCP1 et CCP2.
- $\checkmark$  15 sources d'interruption.
- Générateur d'horloge, à quartz (jusqu'à 20 MHz).
- $\checkmark$  Protection de code.
- $\checkmark$  Tension de fonctionnement de 2 à 5V.
- $\checkmark$  Jeux de 35 instructions. [1]

### **I.2.2. Quelques PINS du Microcontrôleur 16F877A**

### **I.2.2.1.MCLR**

On utilise un circuit de RESET externe qui permet la mise à la masse de l'entrée MCLR qui permet l'initialisation du PIC (Master Clear) à l'aide d'un bouton poussoir. Un niveau bas sur l'entrée MCLR entraîne une réinitialisation complète du microcontrôleur. D'une façon générale ce signal est activé à la mise sous tension.

Un bouton poussoir est souvent rajouté afin qu'une réinitialisation manuelle soit possible. Lorsque le signal de "RESET" est activé, tous les registres sont initialisé et le compteur programme se place à une adresse spécifique appelée "Vecteur de RESET".

### **I.2.2.2. Oscillateur**

Le rôle de l'horloge est de cadencer le rythme d'exécution des instructions. Il y a 4 modes possibles pour réaliser l'horloge :

- LP Low-Power Crystal
- $\checkmark$  XT Crystal/Resonator
- $\checkmark$  HS High-Speed Crystal/Resonator
- RC Résistor/Capacitor

On utilise plus souvent un quartz (de 1MHZ jusqu'à 20MHZ) relié avec deux condensateurs de filtrage. [1]

### **I.2.3. Architecture externe du Microcontrôleur PIC 16F877A**

Le PIC 16F877A est présenté sous la forme d'un circuit intégré contenu dans un boîtier, il présente 40 broches, 20 de chaque côté. Les broches sont virtuellement numérotées de 1 à 40. La 1<sup>ere</sup> broche est placée dans le coin situé à gauche de l'encoche de repérage. Il a 4 pins pour l'alimentation (VDD, VSS), 2 pins pour l'oscillateur (OSC1, OSC2), 1 pin pour le RESET (MCLR) et 33 pins d'entrées/sorties, chacune de ses broches a une ou plusieurs fonctions bien précises. [3]

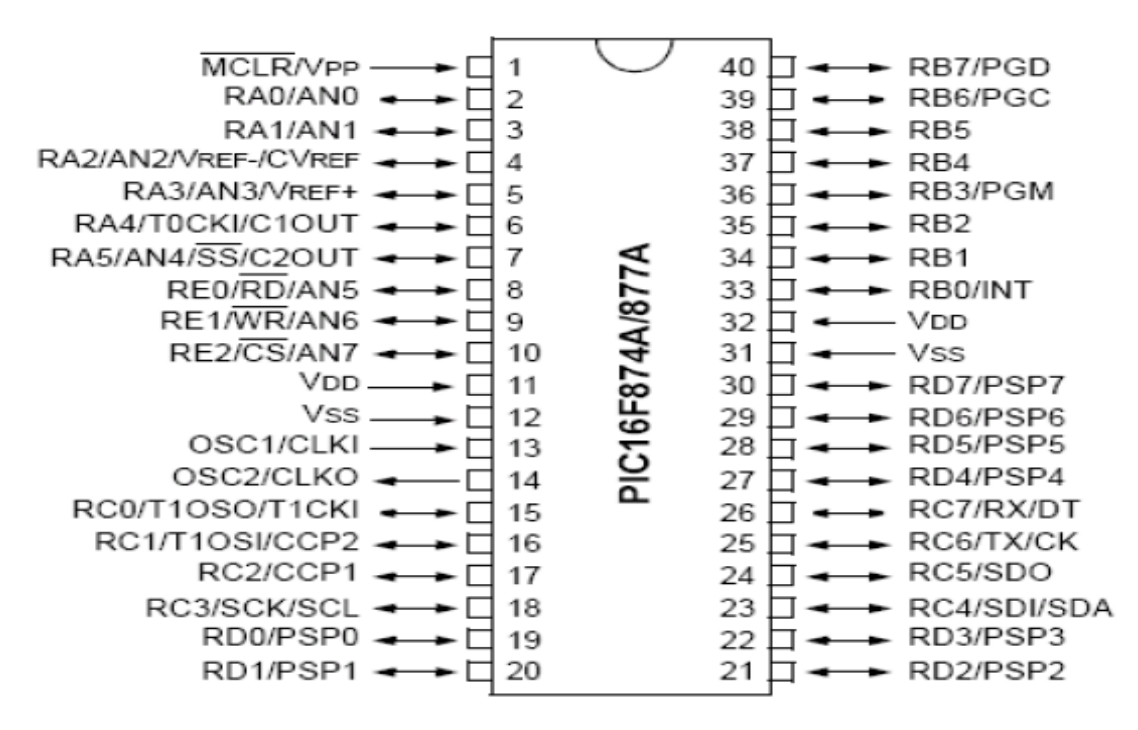

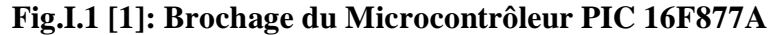

### **I.2.4. Architecture interne de PIC 16F877A**

Ce microcontrôleur présente une architecture **HARVARD**, les données sont placées dans une mémoire de type RAM de 368 octets. La mémoire de programme est constituée de mots de 14bytes, et type FLASH (non volatile).

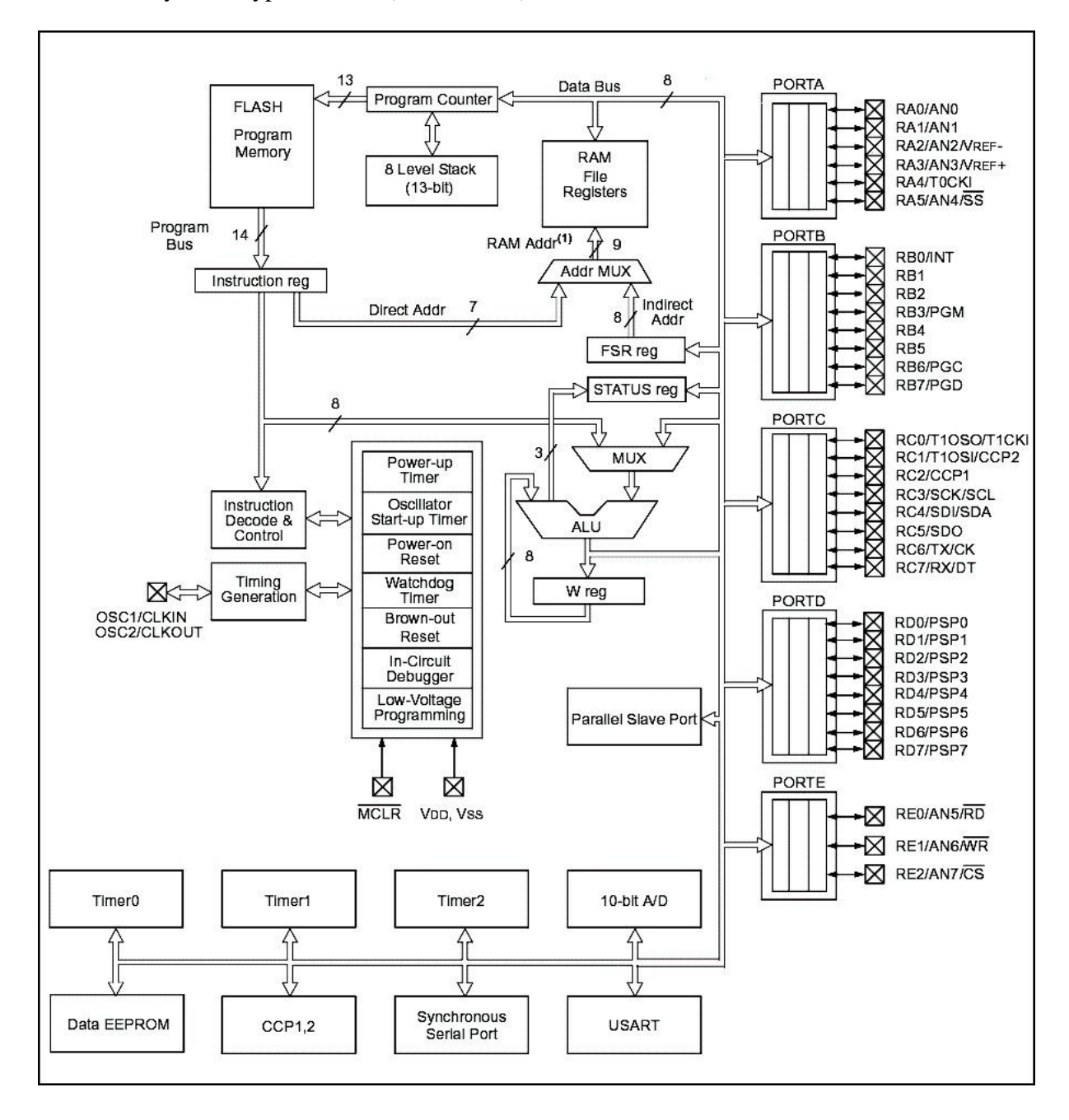

### **I.2.4.1. Ports d'entrée/sortie Fig.I.2. [3]: Structure interne du Microcontrôleur PIC**

Pour communiquer avec l'extérieur le PIC dispose de 5ports d'entrées/sorties, ils sont bidirectionnels:[4]

**PORTA** (6 bits) peut-être I/O numérique ou entrés analogique.

**PORTB** possède 8 pins, d'entrées/sorties classiques, numérotés de RB0 à RB7.

**PORTC** est un port tout ce qu'il y a de plus classique, or il à deux pins qui servent à la communication série avec le PC à travers (TX et RX) (pin25 et pin26).

**PORTD** est très utilisé en mode parallèle esclave.

**PORTE**, contrairement aux autres ports, possède trois pins qui peuvent être utilisés comme entrées au convertisseur analogique numérique, aussi il peut contrôler le port parallèle esclave.

### **I.2.4.2.Mémoires internes**

Il existe trois types de mémoire [1]:

### **I.2.4.2. 1. Mémoire FLASH**

C'est une mémoire programme de taille 8Ko de type mémoires stable, c'est-à-dire qu'on peut réécrire dessus à volonté. Le PIC exécute une à une les instructions logées dans la mémoire du programme.

### **I.2.4.2.2. Mémoire RAM**

Cette mémoire de taille 368 octets est une mémoire d'accès rapide et volatile. Elle contient tous les registres de configuration ainsi que les différents registres de données permettant de contrôler le cœur du PIC.

Elle comporte également des cases mémoires à usage générique dans lesquelles pourront être stockées les variables utilisées par le programme.

### **I.2.4.2.3.Mémoire EEPROM**

Elle est de taille de 256 Octets, électriquement effaçable, réinscriptible et stable. Ce type de mémoire est d'accès plus lent, elle est très utile pour sauver des paramètres semipermanents, modifiés plusieurs million de fois par secondes.

### **I.2.4.3. Timers**

Le Microcontrôleur PIC possède 3 Timers qui sont [4]:

### **I.2.4.3. 1.Timer0**

(8 bits) il peut être incrémentée par des impulsions extérieure générer par une horloge appliquer sur la broche (TOCKI/RA4) ou par l'horloge interne (Fosc/4).

### **I.2.4.3. 2.Timer1**

(16bits) il peut être incrémente soit par l'horloge interne par des impulsions sur la broche T1CKI/RC0 ou par oscillateur connecter sur les broches T1OSO/RC0 et T1OSI/RC1.

### **I.2.4.3. 3.Time2**

(8 bits) est incrémenté par l'horloge interne (Fosc/4), celle-ci peut être pré devisée. Les bits T2CKPS1 et T2KPS0 du registre (T2CON) permettent de choisir la valeur de la prédivision (1,4 ou 16).

### **I.2.4.4. Unité centrale**

L'architecture d'un tel microcontrôleur la plus simple, comme le cas de PIC 16F877, se compose d'un microprocesseur, d'une mémoire, et d'une entrée-sortie, le microprocesseur se compose d'une unité centrale de traitement (CPU) et d'une unité de commande (CU), l'unité centrale de traitement est le cerveau d'un microprocesseur et l'unité de commande sert à commander toutes ses fonctionnalités internes[3].

L'unité de traitement numérique exécute les instructions du programme (codées sur 14 bits) stockées en mémoire (mémoire FLASH).

Elle est essentiellement composée de:

- ALU (Unité Arithmétique et Logique) qui réalise toutes les opérations arithmétiques et logiques de base.
- $\checkmark$  L'Accumulateur «W» qu'est le registre de travail de 8 bits par lequel passent toutes les opérations.
- $\checkmark$  Registre STATUS.
- $\checkmark$  Registre FSR utilisé pour l'adressage indirect.
- $\checkmark$  Registre d'Instruction.
- $\checkmark$  Compteur programme «PROGRAM COUNTER» qui pointe les instructions à exécuter.

 $\checkmark$  Différents bus qui établissent la liaison entre tous ses éléments et assurent l'échange de l'information.

### **I.2.4.5.Interruptions**

Le microcontrôleur dispose de plusieurs sources d'interruptions [4]:

- $\checkmark$  une interruption externe, action sur la broche INT/RB0.
- $\checkmark$  débordement du timer 0.
- $\checkmark$  changement d'état logique sur une des broches du PORTB (RB4àRB7).
- $\checkmark$  une interruption d'undes périphériques(PEIE).
- $\checkmark$  fin de programmation d'une case mémoire de l'EEPROM.
- $\checkmark$  changement d'état sur le PORTD (PSPIE).
- $\checkmark$  fin de conversion analogique numérique (ADIE).
- $\checkmark$  réception d'une information sur la liaison série (RCIE).
- $\checkmark$  fin d'émission d'une information sur la liaison série (TXIE).
- $\checkmark$  interruption SPI ou I2C du module MSSP(SSPIE).
- $\checkmark$  interruption du registre de capteur et/ou de comparaison 1(CCPI1E).
- $\checkmark$  interruption du registre de capteur et/ou de comparaison 2(CCPI2E).
- $\checkmark$  débordement du timer1 (TMR1E).
- $\checkmark$  débordement du timer2 (TMR2E).
- $\checkmark$  collision de BUS (BCLIE).

### **I.2.4.6. USART**

L'USART (UniversalSynchronousAsynchronousReceiverTransmitter) est l'un des deux modules de communication série du PIC ou SCI, en anglais (Serial Communication Interface) [2].

L'USART peut être configuré comme système de communication asynchrone (full duplex) ou comme système synchrone (half duplex).

La communication se fait sur les deux broches de PIC RC6/TX et RC7/RX qui doivent être configurés toutes les deux en ENTREE par TRISC, tel que La transmission se fait sur la broche RC6/TX et la réception sur la broche RC7/RX.

### **I.2.5.Module de conversion A/N**

Le CAN est un périphérique intégré destiné à mesurer un signal analogique (une tension électrique) et le convertir en nombre binaire équivalent qui pourra, être utilisé par un programme**[**1].

Ce module est constitué d'un convertisseur Analogique Numérique 10 bits dont l'entrée analogique peut êtreconnectée sur l'une des 8 (5 pour 16F876) entrées analogiques externes. Ondit qu'on a un CAN à 8 canaux. Les entrées analogiques doivent êtreconfigurées en entréeà l'aidedes registres TRISA et/ou TRISE. L'échantillonneur bloqueur est intègre, il est constitué d'unInterrupteur d'échantillonnage et d'une capacité de blocage de 120 pF.

Les tensions de références permettant de fixer la dynamique du convertisseur. Elles peuvent être choisies parmi **Vdd**,**Vss,Vr+** ou**Vr.**

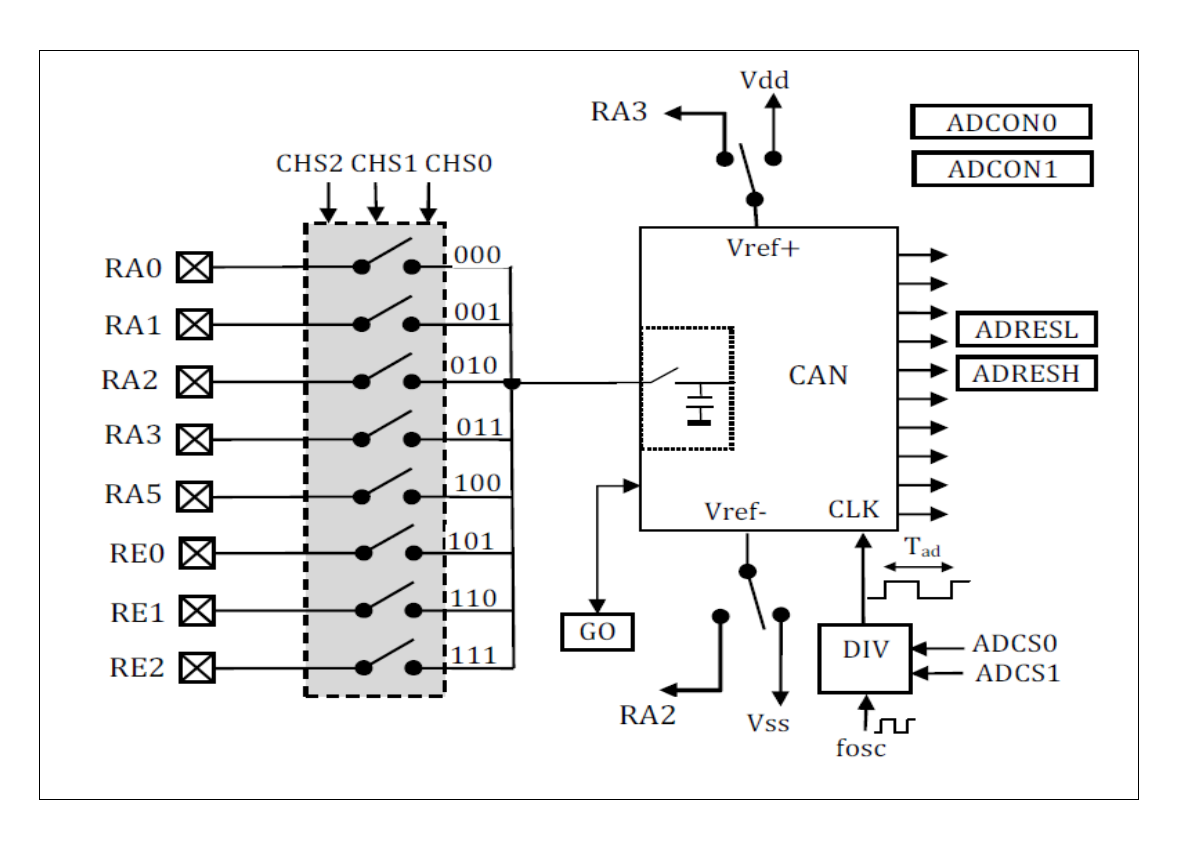

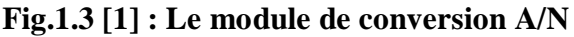

Le microcontrôleur 16F877A travaille avec un convertisseur analogique/numérique qui permet un échantillonnage sur 10 bits. Le signal numérique peut donc prendre 1024 valeurs possibles. On sait que pour pouvoir numériser une grandeur, nous devons connaître la valeur minimale qu'elle peut prendre, ainsi que sa valeur maximale, les PICs considèrent par défaut que la valeur minimale correspond à leur **Vss** d'alimentation, tandis que la valeur maximale correspond à la tension positive d'alimentation **Vdd**. Le principe de la conversion suit la séquence est la suivante:

Le PIC connecte le pin sur laquelle se trouve la tension à mesurer à un condensateur interne, qui va se charger via une résistance interne jusqu'à la tension appliquée. Le pin est déconnecté du condensateur, et ce dernier est connecté sue le convertisseur analogique/numérique interne.

Le temps nécessaire à la conversion est égal au temps nécessaire à la conversion d'un bit multiplié par le nombre de bit désirés pour le résultat. Concernant notre PIC, il faut savoir qu'il nécessaire, pour la conversion d'un bit, un temps nommé **Tad**.

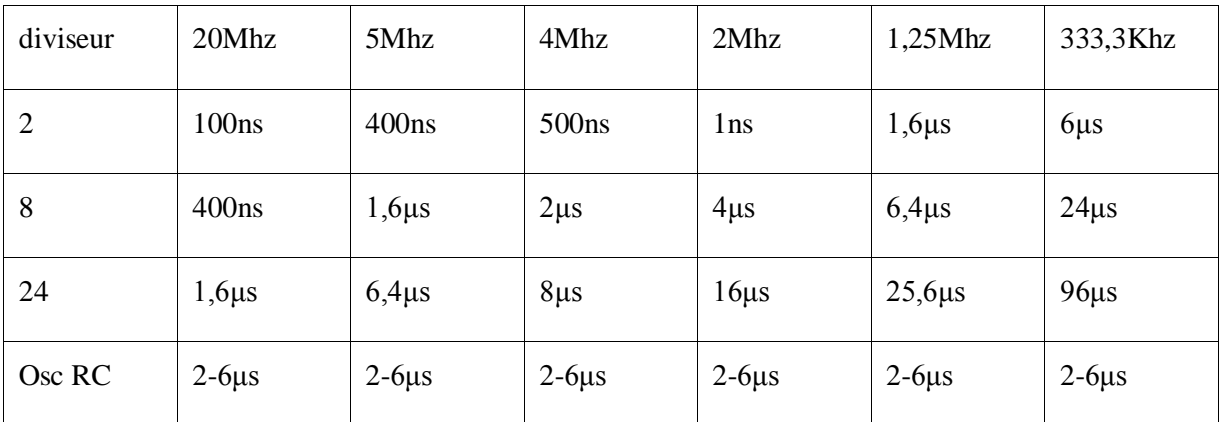

### **Tableau.I.1 [4]: Quelques fréquences courantes du quartz et pour les PICs de type Classique**

Ce temps est dérivé per division d'horloge principale. La division peut prendre une valeur de 2,8 ou 32.Le temps de conversion **Td** ne peut détendre, pour des raisons électroniques, en dessous de 1.6 us pour les versions classiques de 16F87x, et en dessous de 6 us pour les versions LC. Donc en fonction des fréquences utilisées pour le quartz du pic, on choisit le diviseur le plus approprié. Voici le tableau [1.1] au-dessus qui reprend les valeurs de diviseur à utiliser pour les valeurs 400ns ; 1,6μs ; 2μs ; 4μs ; 6,4μs ; 24μs correspondent au meilleur diviseur en fonction de la fréquence choisie, en ce qui nous concerne puisqu'on utilise une

fréquence de 4MHZ, on utilisera la valeur de2μs dans notre programmation. Il faut à présent préciser que le PIC nécessite un temps **Tad** avant le démarrage effectif de la conversion, un temps supplémentaire **Tad** à la fin de la conversion. Résumons donc le temps nécessaire pour effectuer l'ensemble des opérations:

- On charge le condensateur interne (nécessite le temps **Tacq**).
- On effectue la conversion (nécessite le temps 12\***Tad**).
- On doit attendre 2\***Tad** avant de pouvoir recommencer une autre conversion.

Le control du module se fait par les deux registres **ADCON0** et **ADCON1.**

### **I.2.5.1. Registre ADCON0**

Ce registre est le dernier utilisé par le convertisseur analogique/numérique. Il contient les bits que nous allons manipuler lors de notre conversion sur les 8 bits de notre registre 7 seront utilisés.

### **ADCON0**

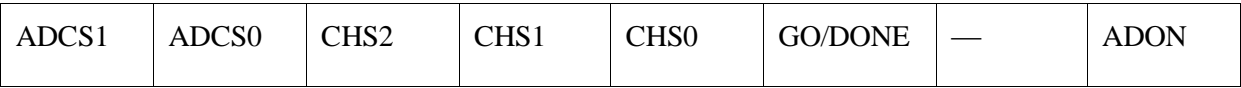

### **Tableau 1.2 [4] : Le registre ADCON0**

### **I.2.5.2. Tableau: le registre ADCON0**

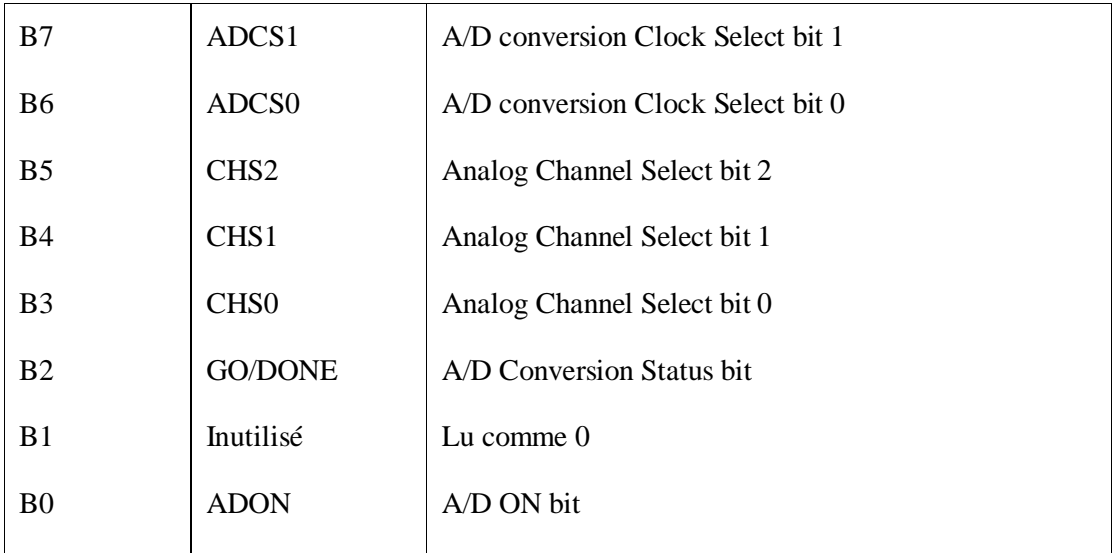

**ADCS1:ADCS0** : Choix de l'horloge de conversion donc du temps de conversion

01 : Fosc/8

10 : Fosc/32

11 : Oscillateur RC dédie au CAN (fonctionne seulement pour FOSC < 1MHz).

**CHS2:CHS0** : choix de l'entrée analogique

 $000 =$  Channel 0, (RA0)

 $001 =$ Channel 1, (RA1)

 $010 =$  Channel 2, (RA2)

 $011 =$  Channel 3, (RA3)

 $100 =$  Channel 4, (RA5)

 $101 =$ Channel 5, (RE0)

 $110 =$  Channel 6, (RE1)

 $111 =$  Channel 7, (RE2)

**GO/DONE** : Une conversion démarre quand on place ce bit à 1. A la fin de la conversion, il est remis automatiquement à zéro. Ce bit peut aussi être positionne automatiquement par le module CCP2.

**ADON** : Ce bit permet de mettre le module AN en service.

### **I.2.5.3. Registre ADCON1**

Ce registre permet de déterminer le rôle de chacune des pins AN0 àAN7.ll permet donc de choisir si un pin sera utilisé comme entrée analogique, comme entrée/sortie standard, ou comme tension de référence. Il permet également de la justification du résultat.

Pour pouvoir utiliser un pin en mode analogique, il faudra que ce pin soit configuré également en entrée par TRISA. Le registre ADCON1 dispose, comme tout registre accessible de notre PIC, de 8 bits, dont seulement 5 sont utilisés:

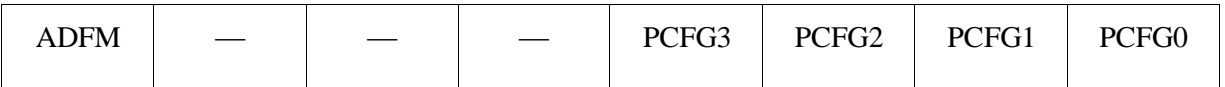

### **Tableau I.3 [4] : Registre ADCON1**

### **I.2.5.4. Tableau : registre ADCON1**

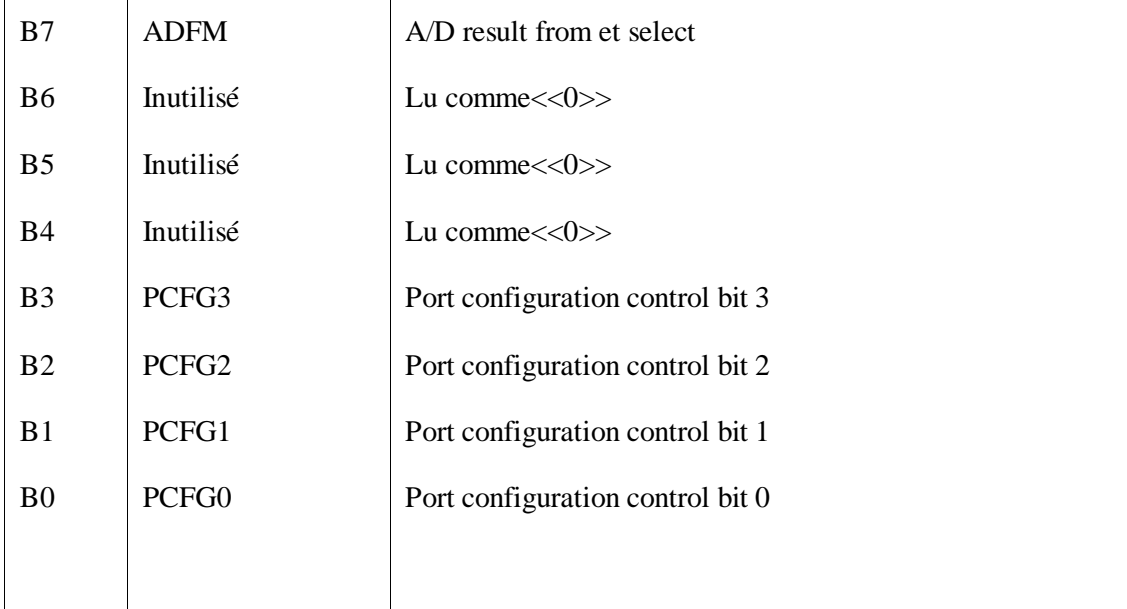

Le bit ADFM permet de déterminer si le résultat de la conversion sera justifié à droite (1) ou à gauche(0).Nous trouvons dans ce registre les 4 bits de configuration des pins liés au convertisseur analogique/numérique. Ces bits nous permettent donc de déterminer le rôle de chaque pin.

Comme nous avons 16 combinaisons possibles, nous aurons autant de possibilités de configuration. [4]

**PCFG3:PCFG0** : configuration des E/S et des tensions de références. Les 5 broches de PORTA et les 3 de PORTE peuvent être configurées soit en E/S digitales, soit en entrées analogiques. RA2 et RA3 peuvent aussi être configurées en entrée de référence.

### **I.2.5.5. Temps de conversion**

Le temps de conversion est égal à 12 TAD

TAD est le temps de conversion d'un bit, il dépend de la fréquence du quartz et du prediviseur (div) Choisi :

$$
TAD = div * \frac{1}{Fosc} \dots \dots \dots \dots \dots \dots \dots \dots \dots \dots \dots \dots \dots \dots \dots \dots \dots \dots (I.1)
$$

Le choix de div doit être ajuste pour que TAD soit  $\geq a$  1,6μs.

### **1.2.6.6. Temps d'acquisition**

= + + … … … … … … … … … … … … … … … … … (. )

TACQ **:** Temps d'acquisition

$$
Tc = (Ric + Rss + Rs)CLn(2047) \dots \dots \dots \dots \dots \dots \dots \dots \dots \dots \dots \dots (1.3)
$$

Tc : temps de charge du condenseur

Ric =Résistance d'interconnexions, elle est inferieure a 1k

Rss = Résistance du l'interrupteur S (Sampling Switch), elle dépend de la tension d'alimentation Vdd. Elle est égale à 7kΩ pour Vdd=5V

Rs : Resistance interne de la source du signal analogique. **Microchip** recommande de ne pas dépasser 10 Kω.

C : Capacité de blocage = 120 pF

$$
CT = (Tp - 25°C)0.05 \frac{\mu s}{C} \dots \dots \dots \dots \dots \dots \dots \dots \dots \dots \dots \dots \dots \quad (I.4)
$$

CT : Coefficient de température

Tp = Température Processeur, voisine de 45°C en temps [2]

### **I.3. Langage et Compilateur MikroC pour PIC**

Le Compilateur **MikroC** pour PIC a trouvé une large application pour le développement de systèmes embarqués sur la base de microcontrôleur. Il assure une combinaison de l'environnement de programmation avancée IDE (Integrated Development Environment) , et d'un vaste ensemble de bibliothèques pour le matériel, de la documentation complète et d'un grand nombre des exemples.

Le compilateur **MikroC** pour PIC bénéficie d'une prise en main très intuitive et d'une ergonomie sans faille. Ces très nombreux outils intégrés (mode simulateur, terminal de communication Ethernet, terminal de communication USB, gestionnaire pour afficheurs 7 segments, analyseur statistique, correcteur d'erreur, explorateur de code, mode Débug ICD...) associé à sa capacité à pouvoir gérer la plupart des périphériques rencontrés dans l'industrie (Bus I2C™, 1Wire™, SPI™, RS485, Bus CAN™, USB, gestion de cartes compact Flash et SD™/MMC™, génération de signaux PWM, afficheurs LCD alphanumériques et graphiques, afficheurs LEDs à 7 segments, etc...) en font un outil de développement incontournable pour les systèmes embarqués, sans aucun compromis entre la performance et la facilité de débogage.

### **I.3.1. Compilateur MikroC PRO pour PIC**

La nouvelle version appelée **mikroC PRO** dispose de très nombreuses améliorations du compilateur **mikroC**: nouvelles variables utilisables, nouvelle interface IDE, amélioration des performances du linker et de l'optimisateur, cycle de compilation plus rapide, code machine généré plus compact, nouveaux PIC supportés, environnement de développement encore plus ergonomique, nouveaux exemples d'applications, etc.[5]

### **I.4. Présentation du microcontrôleur ARDUINO**

### **I.4.1. Définition** [9]

**Arduino** est une plate-forme de prototypage d'objets interactifs à usage créatif constituée d'une carte électronique et d'un environnement de programmation. C'est une plateforme open-source d'électronique programmée qui est basée sur une simple carte à microcontrôleur (de la famille AVR), et un logiciel, véritable environnement de développement intégré, pour écrire, compiler et transférer le programme vers la carte à microcontrôleur.

**Arduino** peut être utilisé pour développer des objets interactifs, pouvant recevoir des entrées d'une grande variété d'interrupteurs ou de capteurs, et pouvant contrôler une grande variété de lumières, moteurs ou toutes autres sorties matérielles. Les projets Arduino peuvent être autonomes, ou bien ils peuvent communiquer avec des logiciels tournant sur les ordinateur (tels que Flash, Processing ou MaxMSP). Les cartes électroniques peuvent être fabriquées manuellement ou bien être achetées pré-assemblées ; le logiciel de développement open-source peut être téléchargé gratuitement.

### **ARDUINO = 1 carte à microcontrôleur + 1 outil de développement + 1 communauté active Le logiciel et le matériel sont open-source**.

**L'Arduino** est une carte électronique en Matériel Libre pour la création artistique interactive. Elle peut servir:

- $\triangleright$  Pour des dispositifs interactifs autonomes simples.
- Comme interface entre capteurs/actionneurs et ordinateur.
- > Comme programmateur de certains microcontrôleurs.

Les cartes ARDUINO font partie de la famille des **microcontrôleurs**. Un microcontrôleur est une petite unité de calcul accompagné de mémoire, de ports d'entrée/sortie et de périphériques permettant d'interagir avec son environnement. Parmi les périphériques, ont recense généralement des Times, des convertisseurs analogique-numérique, des liaisons Séries, etc. On peut comparer un micro contrôleurs à un ordinateur classique, mais système d'exploitation et avec une puissance de calcul considérablement plus faible.

Les microcontrôleurs sont inévitables dans les domaines de l'informatique embarquée, de l'automatique et de l'informatique industrielle. Ils permettent de réduire le nombre de composant et de simplifier la création de cartes électroniques logiques.

Il existe plusieurs types de la carte ARDUINO mais on utilise la carte ARDUINO UNO:

Le modèle UNO de la société ARDUINO est une carte électronique dont le cœur est un microcontrôleur ATMEL de référence ATMega328. Le microcontrôleur ATMega328 est un microcontrôleur 8bits de la famille AVR.

### **I.4.2. Caractéristiques de la carte Arduino UNO**[9]

- $\triangleright$  Micro contrôleur : ATmega328
- $\triangleright$  Tension d'alimentation interne = 5V
- $\triangleright$  tension d'alimentation (recommandée) = 7 à 12V, limites =6 à 20 V
- Entrées/sorties numériques : 14 dont 6 sorties PWM
- $\triangleright$  Entrées analogiques = 6
- $\geq$  Courant max par broches E/S = 40 mA
- $\geq$  Courant max sur sortie 3,3V = 50mA
- Mémoire Flash 32 KB dont 0.5 KB utilisée par le boot loader
- Mémoire SRAM 2 KB
- mémoire EEPROM 1 KB
- $\triangleright$  Fréquence horloge = 16 MHz
- $\triangleright$  Dimensions = 68.6mm x 53.3mm
- La carte s'interface au PC par l'intermédiaire de sa prise USB.
- La carte s'alimente par le jack d'alimentation (utilisation autonome) mais peut être alimentée par l'USB (en phase de développement par exemple).

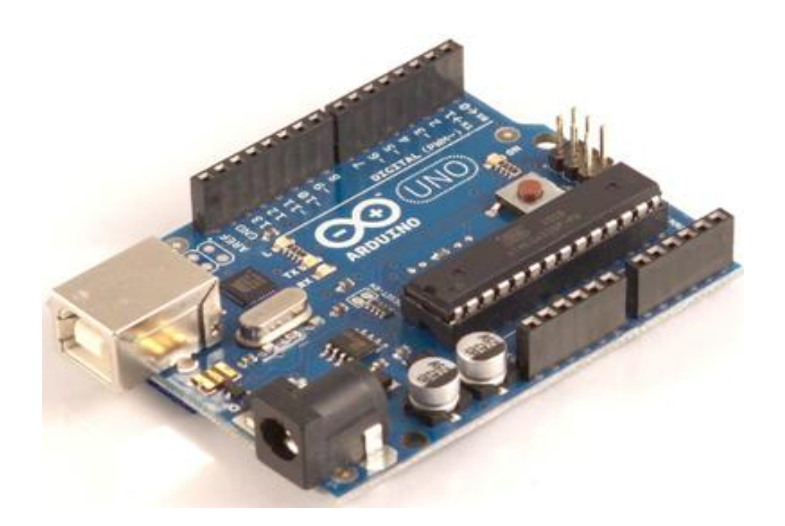

**Fig.I.4 [9] Carte ARDUINO**

En raison du remplacement sur la carte ARDUINO UNO du CI de communication USB (FTDI auparavant) par un CI dédié, des problèmes de communication série existent sous Ubunt avec les premières versions de la carte ARDUINO UNO (avant mai 2011 environ).pour ces versions, il est nécessaire de reprogrammer le CI de communication USB.

### **I.4.3. Brochage de la carte UNO**

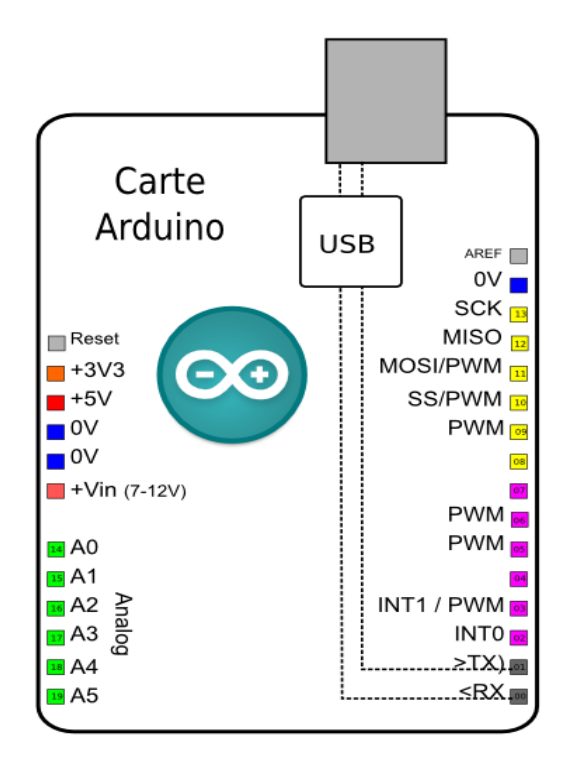

**Fig.1.5. [9]: Brochage de la carte UNO**

### **I.4.4. Alimentation**

La carte ARDUINO UNO peut-être alimentée soit via la connexion USB (qui fournit 5V jusqu'à 500mA) ou à l'aide d'une alimentation externe. La source d'alimentation est sélectionnée automatiquement par la carte.

L'alimentation externe (non-USB) peut être soit un adapter secteur (pouvant fournir typiquement de 3V à 12V sous 500mA) ou des piles (ou des accus). L'adaptateur secteur peut être connecté en branchant une prise 2.1mm positif au centre dans le connecteur jack de la carte. Les fils en provenance d'un bloc de piles ou d'accus peuvent être insérés dans les connecteurs des broches de la carte appelées Gnd (masse ou 0V) et Vin (Tension positive en entrée) du connecteur d'alimentation.

La carte peut fonctionner avec une alimentation externe de 6 à 20 volts. Cependant, si la carte est alimentée avec moins de 7V, la broche 5V pourrait fournir moins de 5V et la carte pourrait être instable. Si on utilise plus de 12V, le régulateur de tension de la carte pourrait chauffer et endommager la carte. Aussi, la plage idéale recommandée pour alimenter la carte UNO est entre 7V et 12V. [9]

### **I.4.5. Langage et compilateur ARDUINO**

**L**e langage **Arduino** est inspiré de plusieurs langages. On retrouve notamment des similarités avec le C, le C++, le Java et le Processing. Le langage impose une structure particulière typique de l'informatique embarquée. La fonction **setup** contiendra toutes les opérations nécessaires à la configuration de la carte (directions des entrées sorties, débits de communications série, etc.). La fonction **loop** elle, est exécutée en boucle après l'exécution de la fonction *setup*. Elle continuera de boucler tant que la carte n'est pas mise hors tension, redémarrée (par le bouton **reset**). Cette boucle est absolument nécessaire sur les microcontrôleurs étant donné qu'il n'on pas de système d'exploitation. En effet, si l'on omettait cette boucle, à la fin du code produit, il sera impossible de reprendre la main sur la carte ARDUINO qui exécuterait alors du code aléatoire.

### **I.5. Comparaison entre le PIC et l'ARDUINO UNO**

La carte ARDUINO ONO est un produit de qualité avec une multitude d'application open source déjà réalisées. Elle a un environnement de programmation (logiciel ARDUINO) clair et simple, facile à utiliser pour les débutants, tout en étant assez flexible pour que les utilisateurs avancés puissent en tirer profit également. Et le microcontrôleur peut être

programmé une fois pour toutes afin qu'il effectue une ou des taches précises au sein d'un appareil électronique.

### **I.6. Afficheur LCD**

Dans notre carte on a besoin d'un afficheur autrement appelé un afficheur à cristaux liquides. Il consomme relativement de 1 à 5 mA et constitué de deux lames de verre, distante de 20 µm environ, sur lesquelles sont dessinées les mers nantisses formant les caractères. L'application entre les deux faces tension alternative basse fréquence de quelques volts (3 à 5 V) le rend absorbant .Un afficheur à cristaux liquides ne peut être utilisé qu'avec un bon éclairage ambiant .Sa lisibilité augmente avec l'éclairage.

### **I.6.1. Présentation d'un écran LCD**

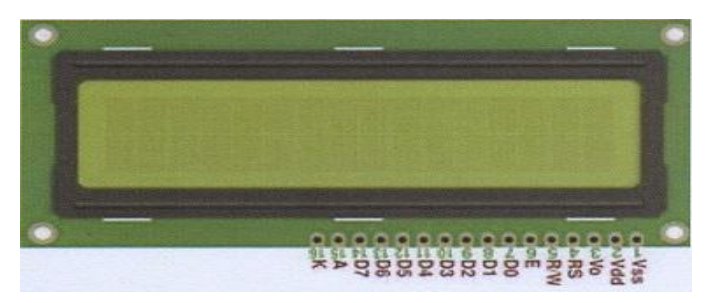

**Fig. I.6 [3] :** Ecran LCD.

### **I.6.2. Brochage de LCD**

Au-dessus de l'écran à cristaux liquides proprement dit, on trouve une série de 16 broches chaque broche a une fonction comme l`indique le tableau suivant :

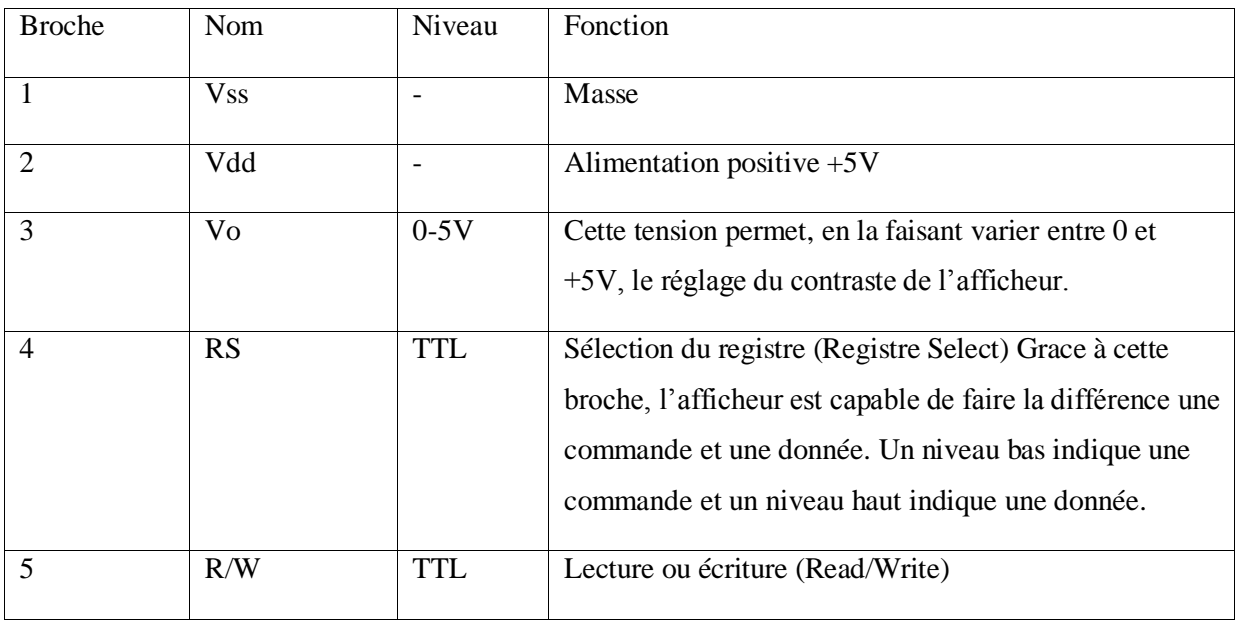

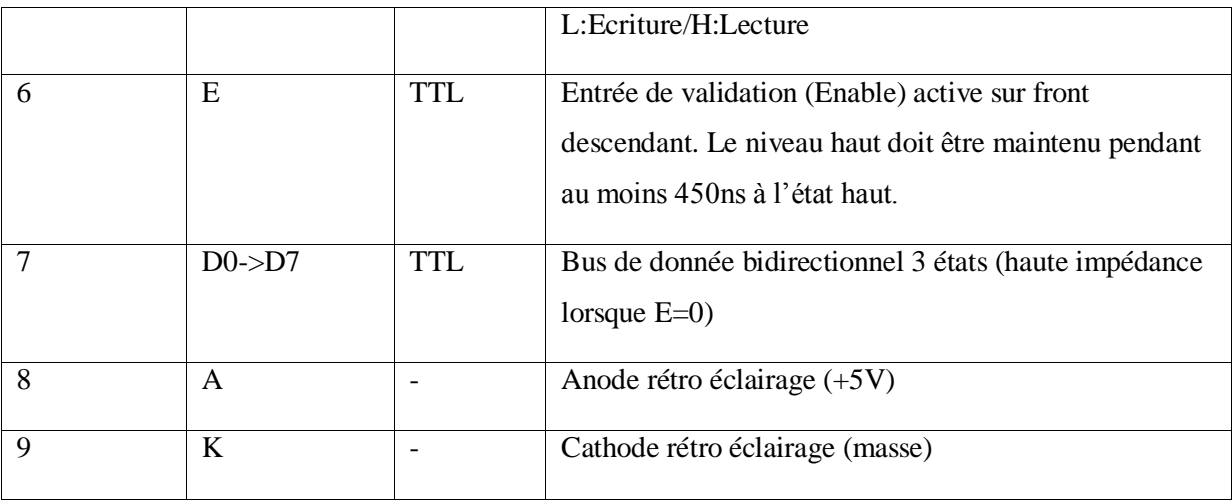

### **I.6.3. Principe de fonctionnement de LCD**

Un afficheur LCD est capable d'afficher tous les caractères alphanumériques usuels ci quelques Symboles supplémentaires. Pour certains afficheurs, il est même possible de créer ses propres Caractères.

Chaque caractère est identifié par son code ASCII qu'il faut envoyer sur les lignes D0 à D7 broches 7 A 14, Ces lignes sont aussi utilisées pour la gestion de l'affichage avec envoie d'instructions telles que l'effacement de l'écriture en ligne l ou en ligne 2, le sens de défilement du curseur.

### **I.6.4. Raccordement de l'alimentation**

Le potentiomètre permet de régler le contraste de l'afficheur.

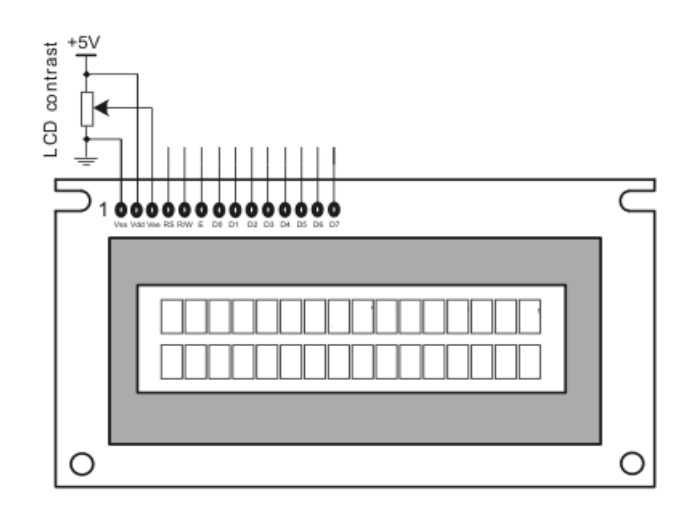

**Fig. I.7 [3]:** Schéma raccordement de l'alimentation.

### **I.7. Conclusion**

Dans ce chapitre nous avons présenté brièvement l'architecture et les caractéristiques du microcontrôleur PIC 16F877A et la carte ARDUINO UNO pour la comparaison.

En conclusion, nous pouvant dire que le microcontrôleur 16F877A peut bien jouer le rôle d'une unité de contrôle pour notre système et la même chose pour la carte ARDUINO UNO. Pour fonctionnée ces deux unités de contrôle, il faut les programmer et l'adapter à un compilateur de programmation.

## *Chapitre II*

### **II.1. Introduction**

Les capteurs jouent des rôles de plus important car ce sont eux qui permettent de mesurer les effets des phénomènes de tous qui agissent sur l'environnement de l'homme avec l'évolution de la technologie, l'électronique en particulier leur importance s'accroit car il permette d'assurer la liaison homme – machine – environnement. Les capteurs de températures sont des composants dont la caractéristique de sortie varie proportionnellement à la température. Cette caractéristique de sortie peut être une variation de résistance, de courant ou de tension. Lors de la mesure de température avec tout type de capteur, il faut se rappeler que le capteur introduit toujours un corps étranger dans le domaine de mesure de température.

Le capteur d'humidité aurait de nombreuses applications :

Dans l'industrie gazière, dans le domaine agricole, et dans l'industrie pharmaceutique. Dans ce dernier, les médicaments présentés sous forme de gélules sont fabriqués à partir de poudres séchées puis pressées .les tolérances sur l'humidité de ces poudres sont souvent très étroites, car celle-ci influence leur comportement pendant le pressage ainsi que la tenue des enrobages. Le choix d'un capteur dépend sur la précision, la gamme de température, vitesse de réponse, le couplage thermique de l'environnement.

### **II.2. Définition du capteur**

Les capteurs sont les premiers éléments rencontrés dans une chaîne de mesure. Ils transforment les grandeurs physiques ou chimiques d'un processus, ou d'installation en signaux électriques au départ presque toujours analogiques. Cette transformation doit être le reflet aussi parfait que possible de ces grandeurs. Cet objectif n'est atteint que si l'on maîtrise en permanence la réponse des capteurs qui peut être affectée par des défauts produits par les parasites qui se superposent aux signaux, par les conditions d'utilisation, par le processus luimême et par le milieu qui l'entoure. Ils sont reposés sur l'étalonnage, l'évaluation des incertitudes, le calcul des temps de réponse et le conditionnement. [4]

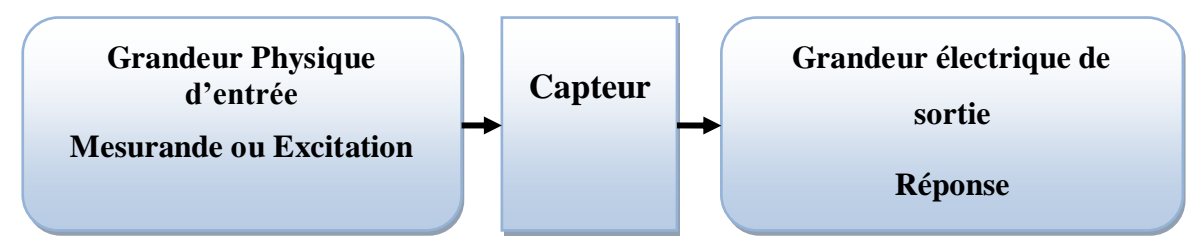

**Fig. II.1 [7]:Schéma de principe d'un capteur**

### **II.3. Différentes familles de capteurs**

Si l'on s'intéresse aux phénomènes physiques mis en jeux dans les capteurs, on peut classer ces derniers en trois catégories:

### **II.3.1. Capteurs actifs** [6]

Fonctionnant en générateur, un capteur actif est généralement fondé dans son principe sur un effet physique qui assure la conversion en énergie électrique de la forme d'énergie propre à la grandeur physique à prélever, énergie thermique, mécanique ou de rayonnement.

 **Effet thermoélectrique :** Un circuit formé de deux conducteurs de nature chimique différente, dont les jonctions sont à des températures T1 et T2, est le siège d'une force électromotrice d'origine thermique (T1, T2).

 **Effet piézo-électrique :** L'application d'une contrainte mécanique à certains matériaux dits piézo-électriques (le quartz par exemple) entraîne l'apparition d'une déformation et d'une même charge électrique de signe différent sur les faces opposées.

 **Effet d'induction électromagnétique:** La variation du flux d'induction magnétique dans un circuit électrique induit une tension électrique (détection de passage d'un objet métallique).

 **Effet photo-électrique:** La libération de charges électriques dans la matière sous l'influence d'un rayonnement lumineux ou plus généralement d'une onde électromagnétique.

 **Effet Hall :** Un champ magnétique B et un courant électrique I créent dans le matériau une différence de potentiel UH.

 **Effet photovoltaïque :** Des électrons et des trous sont libérés au voisinage d'une jonction PN illuminée, leur déplacement modifie la tension à ses bornes.

### **II.3.2. Capteurs passifs** [6]

Il s'agit généralement d'impédance dont l'un des paramètres déterminants est sensible à la grandeur mesurée. La variation d'impédance résulte :

Soit d'une variation de dimension du capteur, c'est le principe de fonctionnement d'un grand nombre de capteurs de position, potentiomètre, inductance à noyaux mobile, condensateur à armature mobile.

Soit d'une déformation résultant de force ou de grandeur s'y ramenant, pression accélération (Armature de condensateur soumise à une différence de pression, jauge d'extensomètre liée à une structure déformable).

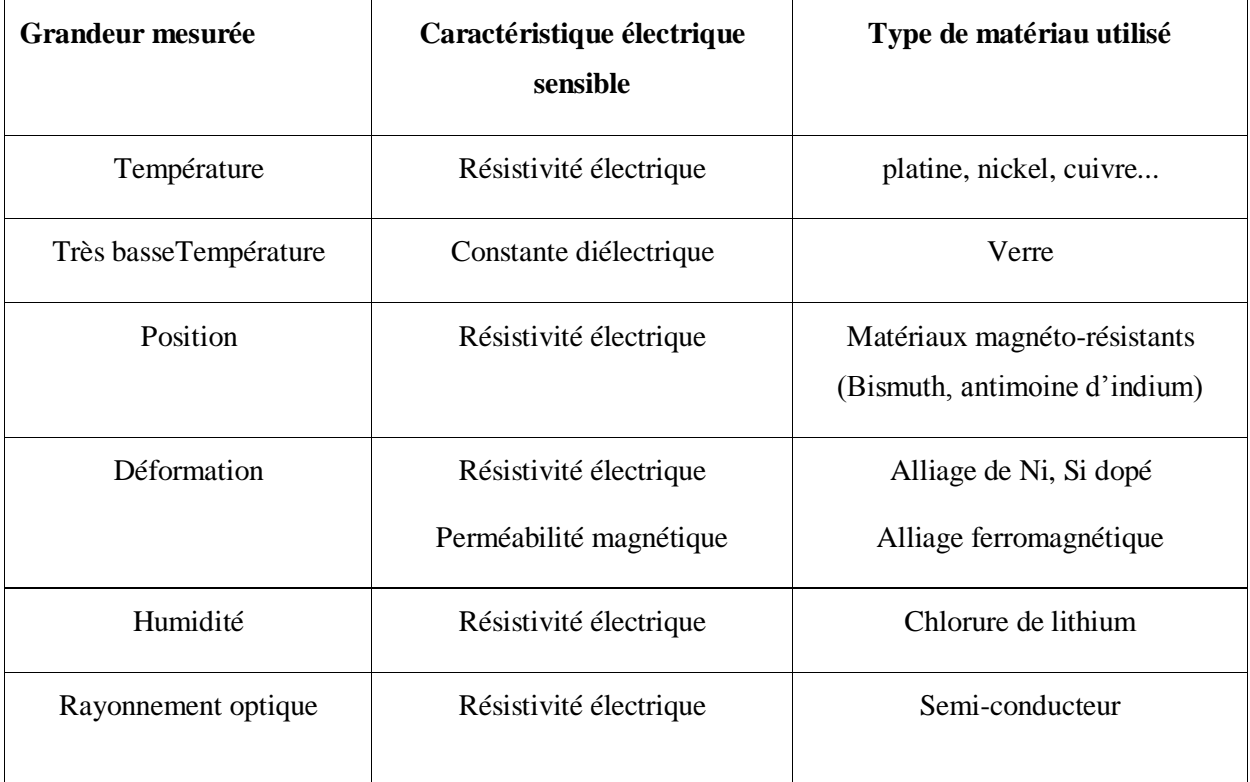

### **Tableau .II.1 [6]: Caractéristique des capteurs passifs**

### **II.3.3. Capteurs composites**

Un capteur composite est un capteur constitué d'un corps d'épreuve et d'un capteur actif ou passif. Le corps d'épreuve, quant à lui, est un capteur qui soumit au mesurande, donne une grandeur physique non électrique appelée mesurande secondaire qui elle va être traduite en une grandeur électrique par un capteur.

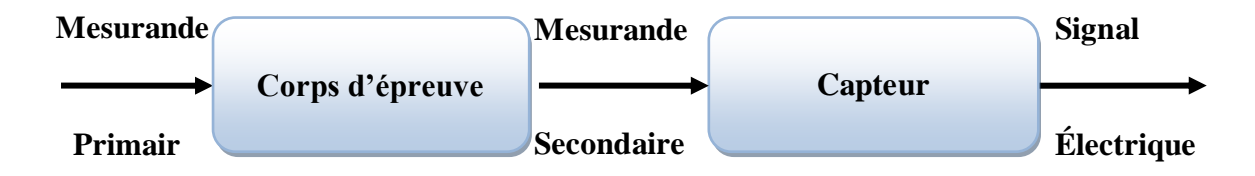

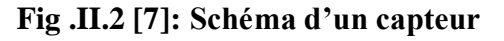

Un exemple de capteur composite:

 la mesure d'une force à partir d'un capteur de déplacement, dans ce cas le corps d'épreuve est un ressort qui traduit la force (mesurande primaire) en élongation (mesurande secondaire) ensuite un capteur de déplacement traduira cette élongation en signal électrique.
### **II.4. Caractéristiques d'un capteur**

On caractérise un capteur selon plusieurs critères dont les plus courants sont:

- **Étendue de mesure** : L'étendue de la mesure est définie par la différence des valeurs extrêmes de la plage du mesurande dans le que le fonctionnement de capteur (les indications du capteur) satisfait à des spécifications (ne doivent pas être entachées d'une erreur supérieure à l'erreur maximal tolérée). Le plus souvent l'étendue de mesure correspond au domaine nominal d'emploi.
- **Résolution** : Plus petite variation de grandeur mesurable par le capteur.
- **Sensibilité** : Plus un capteur est sensible, plus la mesure pourra être précise. La sensibilité est une caractéristique importante pour l'exploitation et l'interprétation des mesures.

C'est le rapport de la variation du signal de sortie à la variation correspondante de la grandeur à mesurer en un point donné **:**

$$
S = \frac{d(sortie)}{d(entrée)} \dots \dots \dots \dots \dots \dots \dots \dots \dots \dots \dots \dots \dots \dots \dots \dots \dots (II.1)
$$

- **Précision** : Aptitude du capteur à donner une mesure proche de la valeur vraie.
- **Rapidité** : Temps de réaction du capteur.
- **Linéarité** : Représente l'écart de sensibilité sur l'étendue de mesure. [6]

### **II.5. Types d'erreur d'un capteur**

### **II.5.1. L'erreur de zéro (offset)**

La figure ci-dessous représente l'erreur de zéro (offset) :

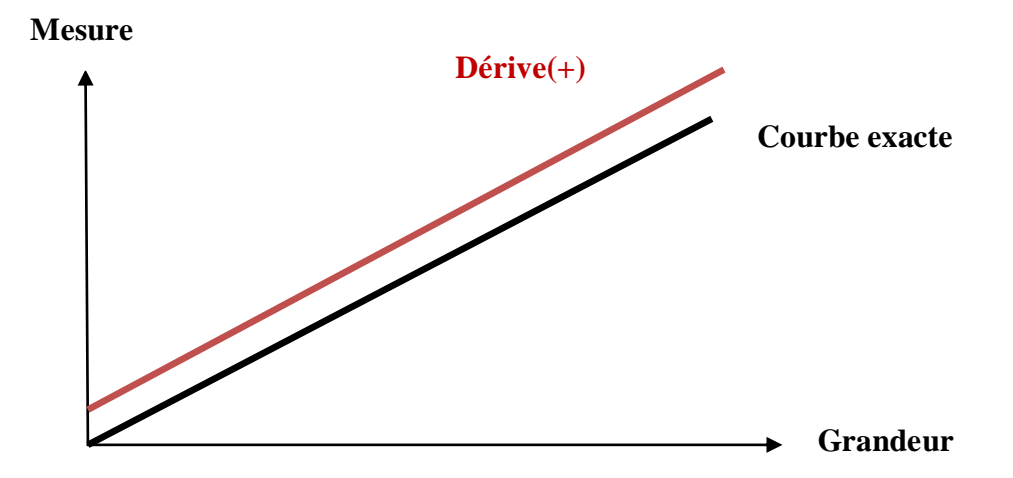

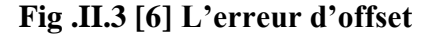

# **II.5.2. L'erreur d'échelle (gain)**

C'est une erreur qui dépend de façon linéaire de la grandeur mesurée, et caractérisé par cette figure :

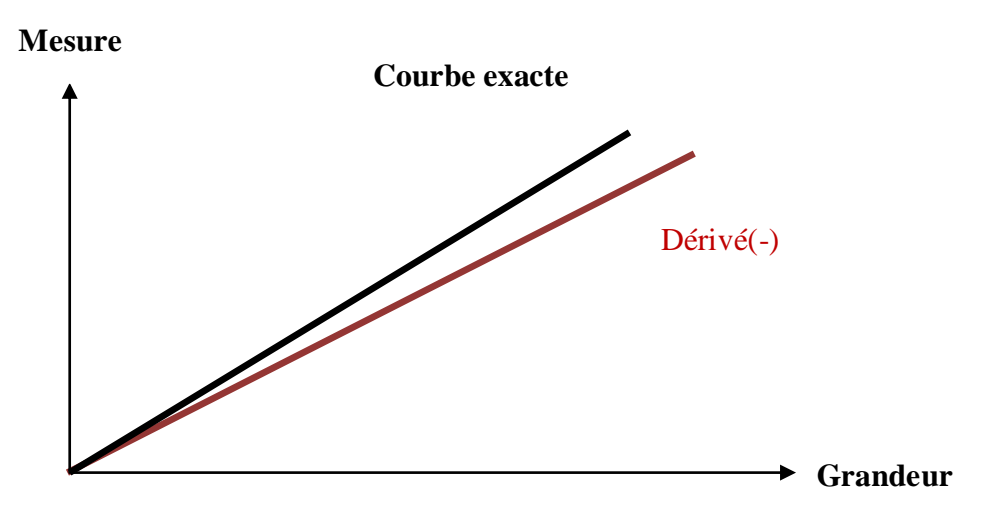

**Fig.II.4 [6] : L'erreur de gain**

# **II.5.3. L'erreur de linéarité**

La caractéristique n'est pas une droite. La figure ci-dessous représente L'erreur de linéarité :

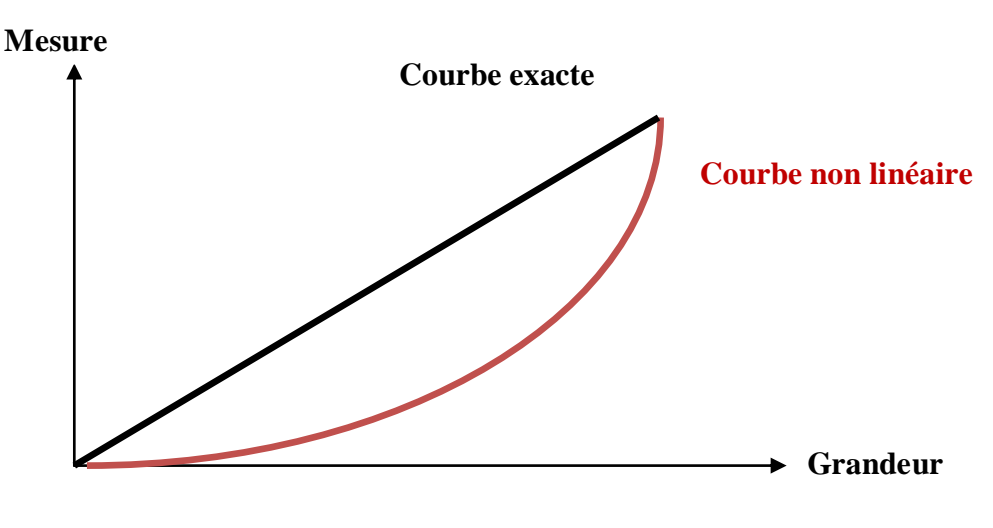

**Fig.II.5 [6] L'erreur de linéarité**

### **II.5.4. L'erreur due au phénomène d'hystérésis**

Il y a phénomène d'hystérésis lorsque le résultat de la mesure dépend de la précédente mesure. La figure ci-dessous représente. La figure ci-dessous représente L'erreur due au phénomène d'hystérésis:

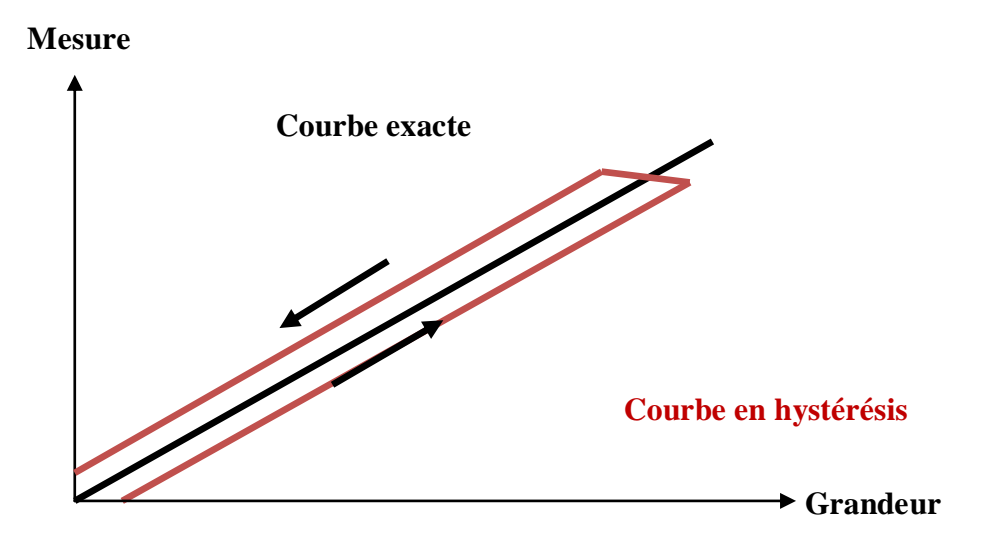

**Fig.II.6 [6] L'erreur due au phénomène d'hystérésis**

### **II.5.5. L'erreur de quantification**

La caractéristique est en escalier, cette erreur est souvent due à une numérisation du signal.la figure ci-dessous représente cette erreur ;

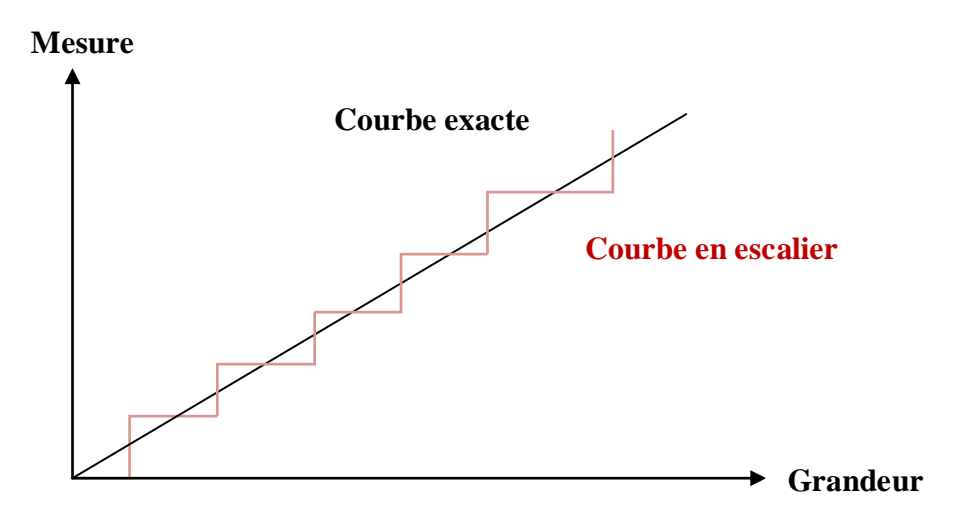

**Fig.II.7 [6] L'erreur de quantification**

# **II.6. Capteurs de température**

### **II.6.1. Température**

Sans doute, la température est l'une des grandeurs les plus importantes dans le milieu industriel, qui doit être contrôlée et commandée précisément en permanence. La température au même titre que la pression, le Volume, la longueur …etc. Un paramètre repérable définissant l'état d'un système physique, qui doit être contrôlée en permanence, et dont la mesure est certainement la plus fréquente.

La mesure précise de la température n'est pas facile et n'est pas effectuée directement, donc nous mesurerons la température grâce à son influence sur une autre grandeur physique tout en connaissant la loi de cette variation.

### **II.6.2. Méthodes de mesure**

 $\triangleright$  Méthodes optiques (rayonnement spectral)

 Méthodes mécaniques (dilatation d'un solide, d'un liquide ou d'un gaz)•Méthodes électriques (résistivité, force électromotrice à la jonction de matériaux de natures différentes, fréquence de résonance d'un quartz).

### **II.6.3.Échelles de température (grandeur intensive)**

- **Kelvin :** défini à partir du point triple de l'eau, qui vaut **273.16K** «Le kelvin est la fraction **1/273.16** de la température thermodynamique du point triple de l'eau », 0K est le zéro absolu (aucune agitation thermique).
- **Celsius :T°C=TK-273.15**, le zéro absolu vaut donc **-273.15°C**.
- **Fahrenheit :** L'échelle Fahrenheit attribue une plage de **180°F** entre la température de solidification de l'eau et sa température d'ébullition (solidification de l'eau à **32°F** et point d'ébullition à **212°F**). Ainsi :

$$
T^{\circ}F = \frac{9}{5}T^{\circ}C + 32 \dots \dots \dots \dots \dots \dots \dots \dots \dots \dots \dots \dots \dots \dots \dots \dots \dots \dots (II.2)
$$

**Ou**

$$
T^{\circ}C = \frac{5(T^{\circ}F - 32)}{9} \dots \dots \dots \dots \dots \dots \dots \dots \dots \dots \dots \dots \dots \dots \dots \dots \dots \dots (II.3)
$$

Les types les plus courants de capteurs sont les sondes RTD, les thermistances etles thermocouples.

### **II.6.4. Types des capteurs de température**

Les capteurs de température peuvent être analogiques ou numériques. Parmi les plus couramment utilisées sont analogiques comme thermocouples, détecteurs de température à résistance et thermistances, et les capteurs numériques sont en forme de circuit intégré.

### **II.6.4.1. Thermocouples**

Dans un circuit comportant deux conducteurs de nature différente il apparaît une force électromotrice lorsque la variation de température est appliquée entre les deux soudures du couple ainsi formé. Le générateur thermoélectrique fournit une différence de potentiel (ddp) directement exploitable à l'entrée d'un amplificateur. Cette ddp est fonction de la différence de température entre la jonction dite de mesure (appelée aussi soudure chaude) et celle de référence (appelée aussi froid) supposée connue. [11]

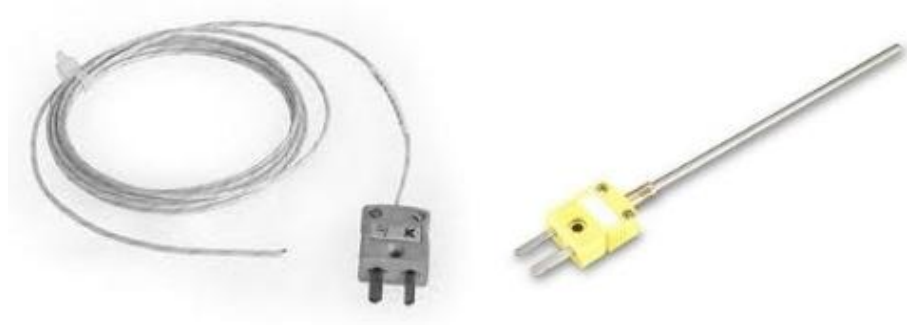

**Thermocouple « nu» Thermocouple protégé**

### **Fig. II.8 [3] : Thermocouples réels**

### **Limitation**

Les limitations de ce type de technologie sont les suivantes:

- $\checkmark$  Instabilité par contamination et recristallisation au-delà de 1500K
- Défauts d'isolement au-delà 1800K ou isolement difficile non-linéarité
- $\checkmark$  Nécessité d'une correction automatique ou manuelle due à la température de la soudure froide.
- $\checkmark$  Faible amplitude du signal

### **II.6.4.1.1.Différents types de thermocouples**

Pour la réalisation d'un couple thermoélectrique, on choisit des fils utilisables dans la zone de température attendue pour la mesure et présentant des caractéristiques de précision et de sensibilité convenables. On tient compte également de l'action corrosive du milieu ambiant (atmosphère oxydante, déductive, sulfureuse, etc.) sur les constituants du couple pour arrêter son choix.

### **II.6.4.1.2. Caractéristiques simplifiées de thermocouples**

Pour choisir le thermocouple idéal, le tableau donné montre les caractéristiques simplifiées des thermocouples les plus courants :

| <b>Type</b>  | <b>Thermocouple</b> | Température     | <b>Voltage</b> | <b>Norme</b>       |
|--------------|---------------------|-----------------|----------------|--------------------|
|              |                     | <b>Maximum</b>  |                |                    |
|              |                     |                 | maximum        |                    |
| T            | Cu-CuNi             | $400^{\circ}$ C | 20.869mV       |                    |
| E            | NiCr-CuNi           | 1000°C          | 76.358 mV      |                    |
| $\mathbf{J}$ | Fe-CuNi             | 1200°C          | 69.536 mV      |                    |
| K            | NiCr-Ni             | 1372°C          | 54.875 mV      | <b>DIN INC 584</b> |
| $\mathbf R$  | Pt13Rh-Pt           | 1769°C          | 21.121 mV      |                    |
| S            | Pt10Rh-Pt           | 1769°C          | 18.709 mV      |                    |
| B            | Pt30Rh-Pt6Rh        | 1820°C          | 13.814 mV      |                    |
| U            | Cu-CuNi             | $600^{\circ}$ C | 34.31 mV       |                    |
| L            | Fe-CuNi             | $900^{\circ}$ C | 53.14 mV       |                    |

**Tableau II.3** [3]: Caractéristiques des thermocouples

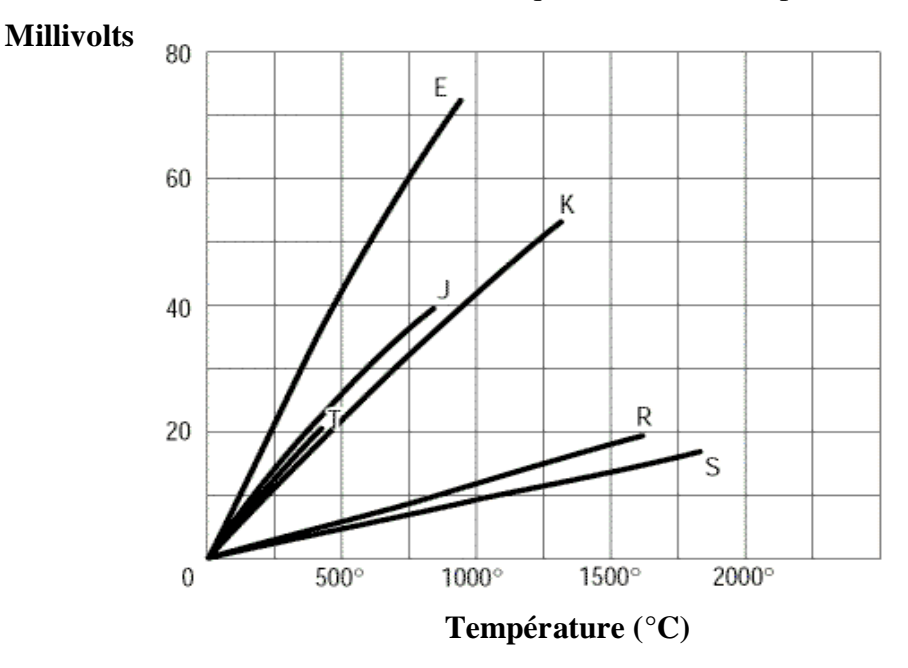

**Fig.II.9** [3]: Courbes des différents thermocouples

La courbe caractéristique d'un thermocouple est l'image de rapport de la variation de la tension en fonction de la variation correspondante de la température en un intervalle donné, elle définit la sensibilité et la linéarité de thermocouple sur toute l'étendue de mesure.

Le diagramme donné, montre une partie des caractéristiques de différents types de thermocouples K, T, E,R,J et S pour le bas de la fourchette de température.

La linéarité du thermocouple de type K (Ni Cr-Ni) peut être clairement vue par rapport aux autres types. Il est le plus proche à être linéaire.

### **Avantage**

On utilise des thermocouples sur la plupart des transformateurs, la jonction chaude est plongée dans l'huile du transformateur et la jonction froide est placée à l'extérieur prés du transmetteur. Cette installation simple et robuste permet de détecter directement la montée de la température de l'huile par rapport à l'air ambiant.

En général, seuls des thermocouples sont utilisés dans la salle des turbines, à cause de leur robustesse et leur faible cout principes de science et de fonctionnement des réacteursinstrumentation et contrôle groupe de formation technique.

Les thermocouples peuvent mesurer des températures dans un intervalle plus que les résistances. [11]

### **Inconvénients**

Pour mesure d'une température loin l'emplacement du transmetteur et de la référence on devra installer des fils d'extension de thermocouple ou des câbles de compensation.

On ne peut pas utiliser de thermocouples dans les zones de rayonnement intense (la voûte du réacteur par exemple) le rayonnement, notamment les rayons Bêta produits par l'activation neutronique, produira une force électromotrice dans les fils du thermocouple. Le signal des thermocouples étant une force électromotrice, la tension électrique induite provoquera une erreur dans l'indication de température. La réponse des thermocouples est plus lente que celle des thermomètres à résistance.

Si l'électronique de commande n'est pas à proximité et que l'on utilise des transmetteurs de température (des transducteurs de millivolts à des milliampères) une défaillance du bloc d'alimentation produira évidemment des lectures erronées.

Mélanges d'oxydes métalliques. Leur résistance décroît avec la température selon une loi :

() = ( – … … … … … … … … … … … … (. )

### avec **T** en **K**.(et **B** entre **3000** et **5000K**).

Les thermistances sont généralement utilisables jusqu'à environ 300°C. Mais du fait de la forme de leur réponse, elles ne sont utilisées que sur une faible plage de température (100°C) où elles sont très sensibles (sensibilité environ 10 fois supérieure aux sondes métalliques). [11]

### **II.6.4.2. PT100**

Est une sonde de température régulièrement utilisée dans l'industrie pour la mesure des températures, il représente le mot platine qui est le matériau principal de lasonde PT100 détermine la valeur ohmique de la sonde à zéro degré centigrade, il est donc une résistance qui vaut 100 ohms à une température ambiante de zéro degré centigrade. La résistance de la sonde s'élève en fonction de l'augmentation de la température ambiante.Plus la précisiontypique sont 0,2% à 0,1% et 0,05 valeur % à 0°C.

Il est indiqué sur une plage de température de -50°C à 850°C mais la température de fonctionnement réelle est déterminée par la construction de la sonde. Bien entendu, ces sont limitée par la température maximale de l'isolation. Pour les travaux de la plus haute température.

ll est soudé l'argent ou sertie sur isolant minéral fils et noyée dans unmilieu isolant comme de la poudre d'oxyde d'aluminium.

A des températures plus élevées de la file de platine peut s'évaporer lentement ce qui change en permanence la résistance de la sonde. [11]

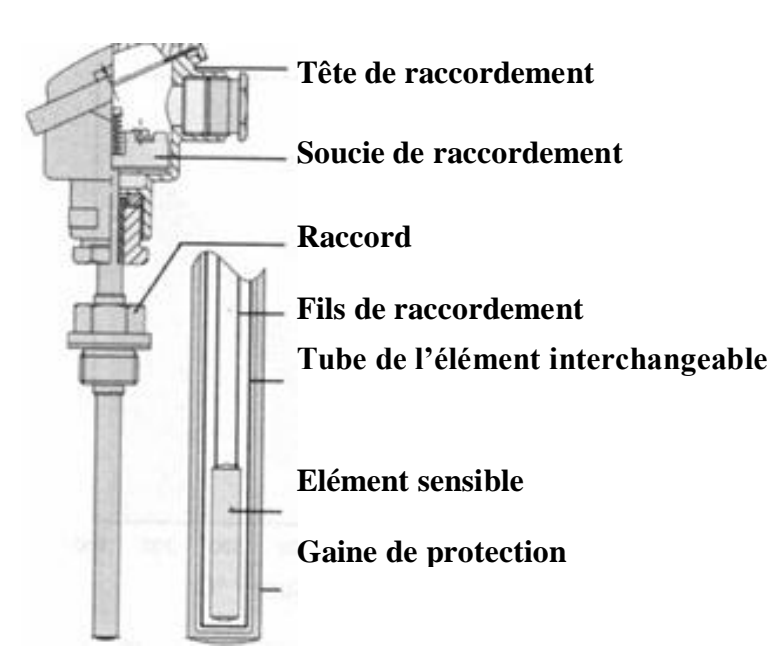

**Fig.II.10 : Schéma de PT100**

### **Spécification technique**

- $\triangleright$  Température d'utilisation -50°C à+850°C
- $\triangleright$  Tolérance:+-(0,3+0,005T) °C
- Diamètre de la gaine: 6mm
- Longueur utile: 100mm

### **Avantages**

Le PT100est facile à utiliser dans les applications industrielles allant de -50°C à 850°C. ll est précis relativement peu coûteux, son changement de sortie avec la température relativement grand par rapport à des thermocouples qui signifient les erreurs de dérive plus bas sur électronique.

Pour la majorité des applications des sondes PT100 peut n'être remplacé par aucun rééquilibrage des instruments parce que sa résistance porte une réalisation absolue à la température (contrairement à un thermocouple dont la sortie dépend de la différence entre la jonction chaude et la jonction froide) sans circuit de compensation particulière doit prévue dans l'électronique.[11]

### **Inconvénients**

La plupart des gens ce qui concerne les inconvénients majeurs de la sonde PT100 sur les autres capteurs industriels tels que des thermocouples, le temps de réponse et la force physique.

Modern sondes PT100sont maintenant si petit et léger que le temps de réponse ne dépend plus sur le capteur lui-même .Le temps de réponse d'une PT100 dans une gaine en acier inoxydable sera presque identique à celle d'un thermocouple isolé dans une gaine identique parce que les caractéristiques thermiques de la gaine sont le principal facteur.

La force physique d'un thermocouple est encore supérieur, mais une sonde PT100 convenablement emballés dans de l'oxyde d'aluminium dans une gaine en acier inoxydable doivent résister à tout ce qui court d'un coup direct à partir d'un marteau. [11].

### **Avantage**

- $\triangleright$  Très bonne sensibilité
- Facilité d'utilisation

### **Inconvénient**

- $\triangleright$  Étendue de mesure étroite
- Auto-échauffement (limite de courant)

# *Chapitre II Capteurs*

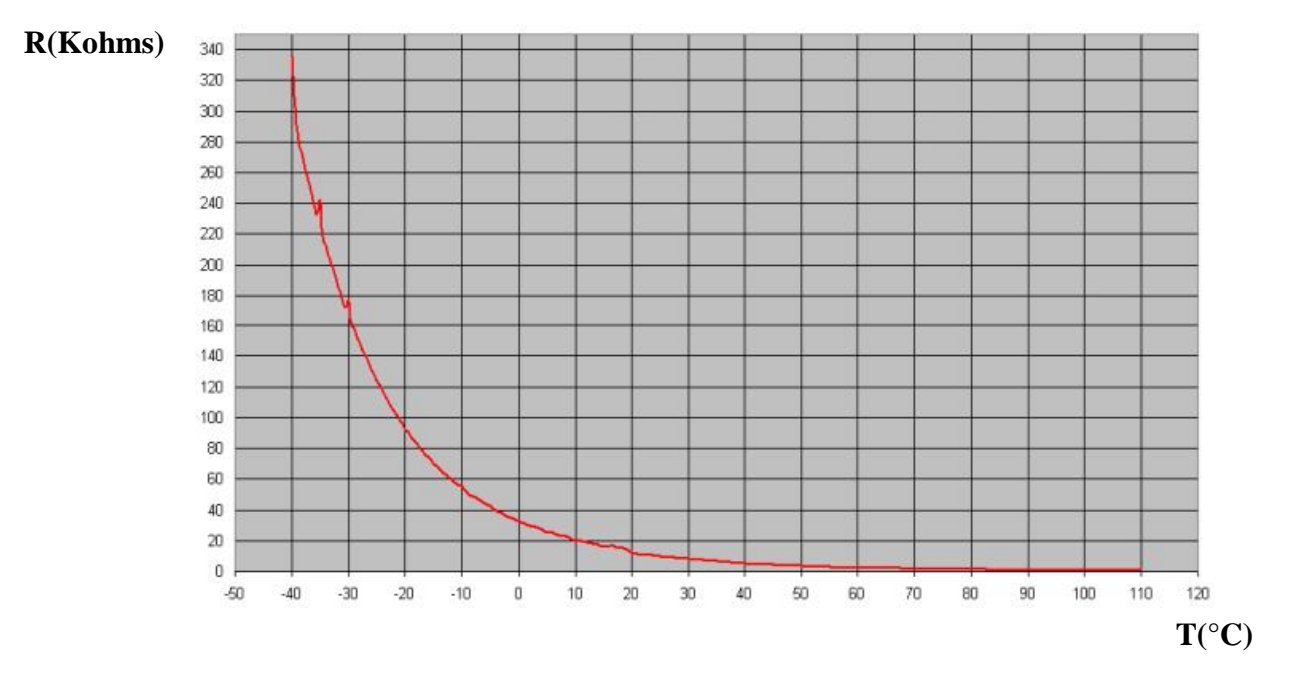

**Fig .II.11 [3]:Une courbe caractéristique de thermistance CTN entre -50°C et 120°C**

### **II.6.4.3. Thermistances**

Une sonde platine fonctionne suivant le principe de variation de valeur ohmique par rapport à la température.

La valeur ohmique de la thermistance diminue à mesure que la température augmente, d'où l'appellation "résistance à coefficient thermique négatif".

Cette technologie précise et rapide, bénéficie toute foi d'une plage de travail plus faible que les thermocouples et les sondes. L'utilisation de thermistances impose un système de régulation spécifique.

Les thermistances peuvent être munies de câbles de prolongation.[11]

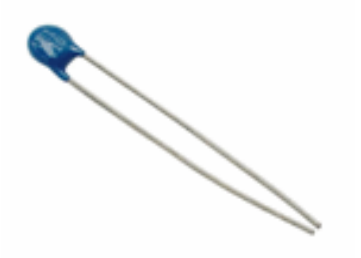

**Fig. II.12 [3]: Thermistance.**

# *Chapitre II Capteurs*

### **Principe de fonctionnement**

Les thermistances, comme les capteurs de température à résistance (RTD), sont des conducteurs thermosensibles dont la résistance varie avec la température.

Les thermistances sont constituées d'un matériau semi-conducteur d'oxyde métallique encapsulé dans une petite bille d'époxy ou de verre.

En outre, les thermistances présentent généralement des valeurs de résistance nominale plus élevées que les RTD (de 2 000 à 10 000 Ω) et peuvent être utilisées pour de plus faibles courants.

### **Allure des caractéristiques**

Chaque capteur a une résistance nominale propre qui varie de manière proportionnelle en fonction de la température selon une approximation linéaire.

Les thermistances ont soit un coefficient de températures négatives (CTN), soit un coefficient de température positif (CTP). [11]

Dans le premier cas(CTN), le plus courant, la thermistance a une résistance qui diminue lorsque la température augmente, tandis que dans le second (CTP), on constate une résistance accrue lorsque la température augmente.

### **II.6.4.3. 1.Coefficient de température négative(CTN)**

C'est un composant passif en matériau semi-conducteur.si l'auto-échauffement par effet Joule est négligeable sa résistance varie avec la température selon la loi:

 = − … … … … … … … … … … … … … … (. )

(Les températures sont exprimées en degré Kelvin et  $T_0$  sont des constantes caractéristiques du composant) comme la résistance diminue avec la température on nomme parfois les thermistances résistances **CTN** (pour coefficient de température négatif)

La caractéristique courante tension présente pour les courants faibles une partie linéaire puis un plateau et enfin pour les courants plus intenses une zone à pente négative qui correspond à l'auto-échauffement du composant.

À cause de l'inertie thermique, le tracé de cette caractéristique est délicat.

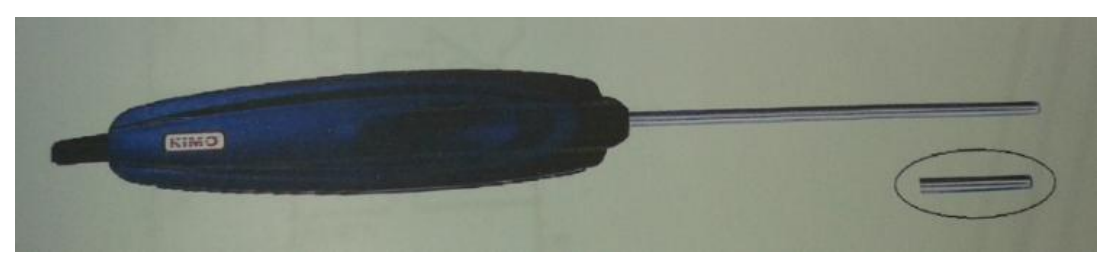

**Fig.II.13 [3]:** Symbole de CTN

- **Spécification technique.**
	- $\triangleright$  Plage de mesure min (°C): -200°C
	- $\triangleright$  Plage de mesure max (°C): +1000°C
	- Diamètre du capteur (mm): 4,5mm
	- Longueur sonde(m):15cm
	- Longueur du câble(m): 45cm

### **II.6.4.3.2. Capteur de température à résistance (RTD)**

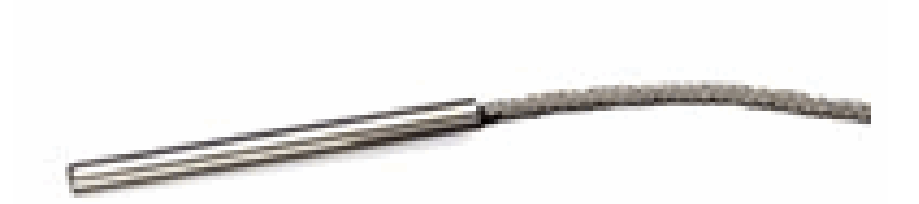

**Fig.II.14 [7]:** Les sondes RTD (Résistance Température Detectors – capteurs

de température à résistance)

### **Avantages et inconvénients**

Populaires pour leur stabilité, les RTD présentent le signal le plus linéaire de tous les capteurs électroniques en matière de température. Toutefois, ils ne coûtent généralement plus cher que leurs équivalents à cause de leur construction plus délicate et le recours au platine.

Les RTD se caractérisent aussi par un temps de réponse lent et par une faible sensibilité. En outre, parce qu'ils nécessitent une excitation en courant, ils sont sujets à une élévation de température. Les RTD peuvent mesurer des températures pouvant atteindre 850°C.[11]

### **Principe de fonctionnement :**

Les RTD fonctionnent sur le principe des variations de résistance électrique des métaux purs et se caractérisent par une modification positive linéaire de la résistance en fonction de la température.

Concrètement, une fois chauffée, la résistance du métal augmente et inversement une fois refroidie, elle diminue.

Les éléments types utilisés pour les RTD incluent le nickel (Ni) et le cuivre (Cu) mais le platine (Pt) est de loin le plus courant, en raison de l'étendue de sa gamme de températures, de sa précision et de sa stabilité. Faire passer le courant à travers une sonde RTD génère une tension à travers la sonde RTD. En mesurant cette tension, vous pouvez déterminer sa résistance et ainsi, sa température.

La relation entre la résistance et la température n'est pas linéaire (exponentielle)

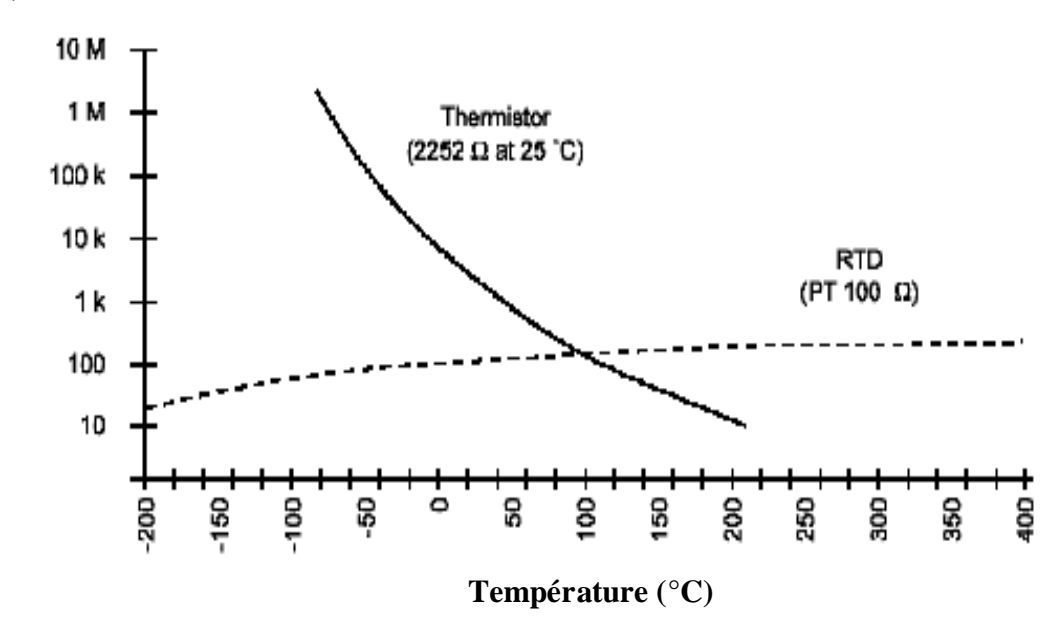

### **Resistance(Ω)**

**Fig.I.15 [11]:** Résistance en fonction de la température pour une thermistance et un RTD

### **II.6.4.4. Capteur LM335**

Est un capteur de température précis dont la sortie est proportionnelle à la température (en**°C**). Le circuit a une impédance dynamique de moins de 1Ω, la température peut être mesurée avec plus de précision qu'avec une thermistance, Il fonctionne comme un

# *Chapitre II Capteurs*

Zener2-terminal et la ventilation, la tension est directement proportionnelle à la température absolue à 10mV / °K. Il possède également faible auto-échauffement et ne cause pas plus de 1°C cette température dans l'air immobile.[10]

## **Spécification technique**

- $\checkmark$  Sortie de tension (calibre linéaire avec 10mV/°C 0-3V)
- $\checkmark$  Précision à 25°C, 0.5K
- $\checkmark$  Consommation <60 $\mu$ A
- $\checkmark$  Gamme de température: -50+125 °C
- Facilement étalonné
- $\checkmark$  Fonctionne à partir de 400 uA à 5 mA.

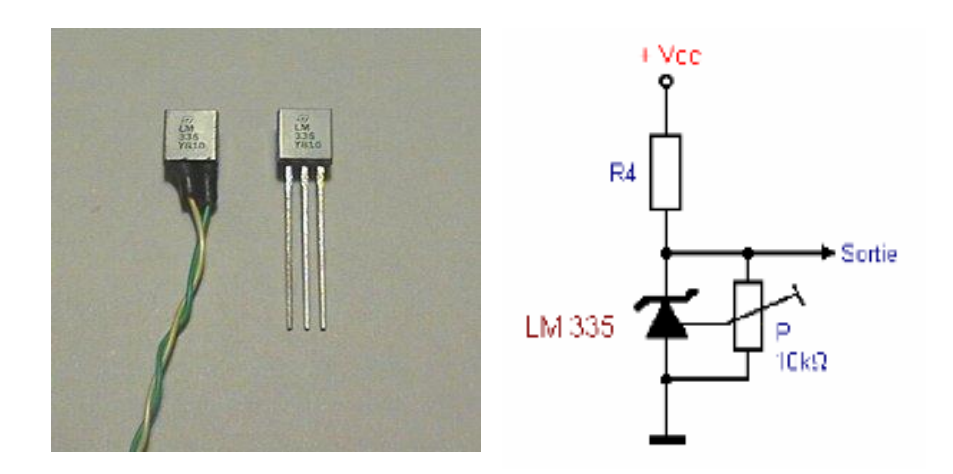

**Fig .II.16 [7]:** LM335

### **Conversion**

Pour une température entre -40 +125°C (10mV/°C), On a la tension de sortie sous la forme :

*Vout* = 0,010 \* 
$$
T
$$
 ( $T$  *en* °C, *Vout en Volt*) ... ... ... ... ... (II.6)

- $\checkmark$  Vout = +1,25V pour +125<sup>o</sup>C
- $\checkmark$  Vout = +250mV pour +25°C
- $\checkmark$  Vout = +500mV pour -50°C

### **Application**

- $\checkmark$  Thermomètres pour les caméras froides, incubateurs
- Contrôle de température de la machine
- $\checkmark$  Protection pour les dispositifs industriels (moteurs, sources).

# **II.7. Capteur d'humidité**

### **II.7.1. Humidité**

L'humidité est le mélange d'air sec et de vapeur d'eau dans l'air ambiante On générale, quand on parle de mesure d'humidité, on fait allusion au taux d'humidité exprimé en ℅ qui est en fait l'humidité relative .La détermination de cette mesure est complexe, car elle est étroitement liée à d'autre grandeurs physique, telle que la température et la pression .Le taux d'humidité dans un volume V d'air est généralement exprimé à partir d'un des trois paramètres suivants :

- Rapport de mélange : Noté r et exprimé en ( **gvapeur d'eau/Kg air sec**), il exprime le rapport des masses  $M_v$  de vapeur d'eau et  $M_a$  d'air sec à température constante. Cette grandeur est la référence en humidité. Elle exprime l'humidité absolue. Détermination extrêmement délicate du fait des très faibles quantités de vapeur d'eau mises en jeu.
- $\checkmark$  Humidité relative : On appelle pression de vapeur saturante, la valeur maximale que peut atteindre la pression partielle de la vapeur d'eau à la température T. Au-delà, une partie de cette vapeur se condense (apparition d'eau liquide). L'humidité relative s'exprime par la relation :

$$
HR \% = 100 \left( \frac{Pv}{Ps(T)} \right) \dots \dots \dots \dots \dots \dots \dots \dots (II.7)
$$

**Ps(T) :** La pression de vapeur saturante d'eau.

**P<sup>V</sup> :** La pression partielle de vapeur d'eau.

 $\checkmark$  Température de rosée : C'est la température à laquelle il faut refroidir, à pression constante, une masse M d'air humide pour atteindre la saturation. La connaissance de cette température permet de déterminer le taux d'humidité de l'air. L'unité de mesure de température de rosée est **°C**. [12]

### **II.7.2. Description du capteur d'humidité**

Le capteur d'humidité est une sonde hygrométrique, enfoncée de 100 mm dans le sol. la sonde est constituée de deux cylindres inoxydables qui sont espacés de 50 mm l'un de l'autre. Le capteur est alimenté par une différence de potentiels alternative de 12V efficace et de fréquence 50Hz, afin d'éviter tout phénomène d'électrolyse (phénomène physique rencontré lorsque le capteur est alimenté sous continu).

La résistance entre les deux électrodes varie en fonction de l'humidité du sol, ce qui ce traduit par une variation de l'amplitude de la différence de potentiels alternatives en sortie du capteur.

En cas d'humidité importante (c'est-à-d fin d'un arrosage) l'amplitude de cette différence de potentiels est égale à celle fournie en sortie du transformateur.

Lorsque la terre s'assèche, la R de la terre augmente et l'amplitude de la différence de potentiels à la sortie du capteur d'humidité diminué.la valeur minimum de l'amplitude dépend de la qualité de la terre. [8]

### **II.7.3. Types de capteurs d'humidité**

On distingue plusieurs types de capteurs d'humidités, par mis ces capteur en a :

### **II.7.3.1. Capteur d'humidité résistif**

Les capteurs résistifs sont basés sur le changement d'impédance d'une couche sensible après absorption d'humidité. Trois types de matériaux sont généralement utilisés : céramiques, polymères et électrolytes. [13]

### **II.7.3.2. Capteur d'humidité capacitif**

Les capteurs d'humidité capacitifs sont des condensateurs à deux bores. La valeur de la capacité augmente quand des molécules d'eau sont absorbées dans son polymère diélectrique actif. Le principe de ce capteur est basé sur la variation de la capacité d'une couche diélectrique exposée à un taux d'humidité. Il représente la majeure partie des systèmes dotés d'un capteur d'humidité.

La valeur de la capacité peut se mettre sous la forme suivante :

$$
C = \frac{\varepsilon s}{e} \dots \dots \dots \dots \dots \dots \dots \dots \dots \dots \dots \dots \dots (II.8)
$$

**C :** capacité en Farad.

**ε** : permittivité relative du diélectrique.

**S** : surface des armatures.

**e :** épaisseur du diélectrique

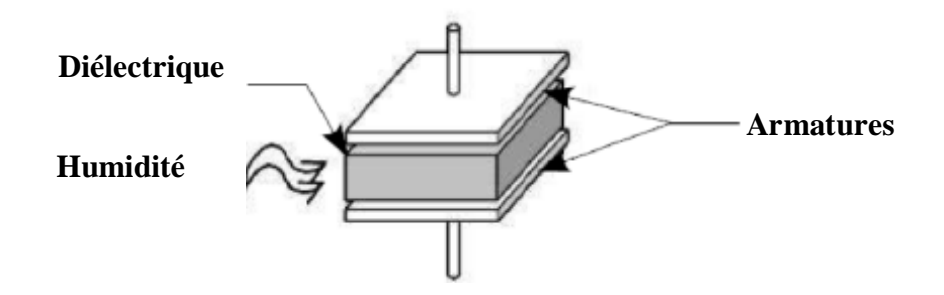

**Fig.II.17 [13] :** Capteur d'humidité capacitif

### **II.7.3.3. Capteur d'humidité relative**

Les capteurs d'humidité relative intègrent une électronique spécifique afin de fournir un signal tension en sortie linéaire ces capteurs polymère qui interagissent avec des électrodes en platine.

Les capteurs ajustés par laser ont une interchangeabilité de 5% RH et atteignent une précision de calibration de 2 ℅ RH avec une performance stable.

Les applications plus courantes : climatisation, météorologie, appareil portables. [8]

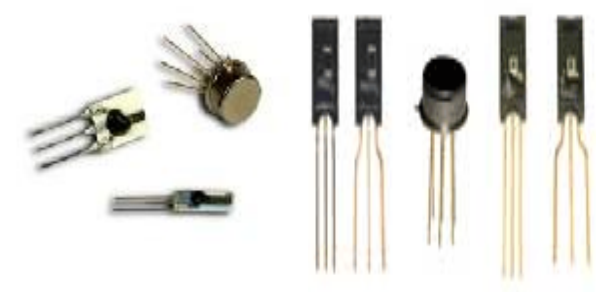

**Fig.II.18 [8] :** Capteurs d'humidité relative

### **II.7.3.4. Capteur d'hygrométrie**

Appelé aussi humidistance, ce type de composant permet une mesure d'humidité relative .La plage mesure possible est généralement de 20℅ à 80℅, mais certains capteur (bien plus chers) sont toutefois capables de travailler sur une plage de mesure de 10 ℅ à 90 ℅ la précision est de l'ordre de quelques pourcent. [14]

### **II.7.3.4. 1.Hygrométrie résistifs**

Sur un support de faible dimension, on dépose une quantité de substance hygroscopique suivant un motif constituant une résistance [13].

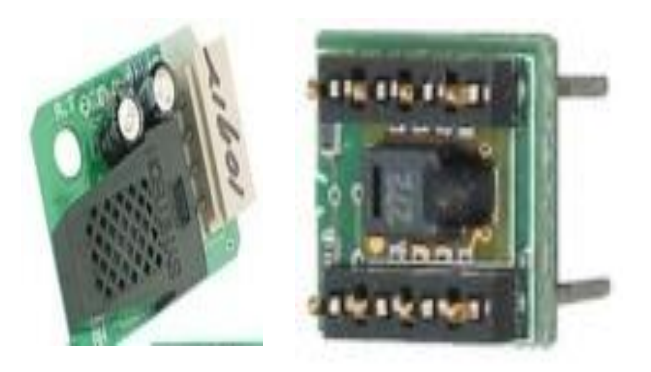

**Fig.II.19:** Capteur d'hygrométrie

Exemple : le capteur type H104C de *Toshiba.*

- $\sqrt{\text{c}}$  céramique Z<sub>r</sub>C<sub>r</sub>O<sub>4</sub>
- $\checkmark$  matériau poreux à base de vanadium
- $\checkmark$  R= 300 Ka à 30 % RH.

### **II.7.3.4.2. Hygrométrie capacitif**

Le principe est basé sur la variation de la capacité d'un condensateur par l'intermédiaire de son constant diélectrique. Sa capacité donnée par la formule [13]:

$$
C = 0,089 \left(\frac{S}{4DP}\right) E0 \left[1 + P\left(\frac{Ea - E0}{(Ea - 2E0)}\right)\right] \dots \dots \dots \dots \dots \dots (II.9)
$$

**S**: surface en regard des plaques du capteur

**D**: distance entre les plaques

**E<sup>a</sup>** : constante diélectrique du matériau sec

**P** : pourcentage d'humidité du matériau

Le principale intérêt des hygromètres, qu'ils soient résistif ou capacitif, réside dans le fait que leur mise en œuvre peut se faire à partir d'une électronique simple (pont de WHEATSTONE ou oscillateur).

Mais il possède cependant quelque inconvénient :

Si on veut avoir une borne précision, il est nécessaire d'étalonner individuellement chaque capacité

L'utilisation en milieu pollué provoque rapidement un encrassement du capteur

Enfin, s'il relativement facile de passé d'un taux d'humidité faible à un taux élevé, l'inverse n'est pas toujours vrai. le capteur doit en effet évacuer l'excédent d'humidité qu'il a emmagasiné, le temps peut varier de quelque minute à quelque heure.[13]

# **II.8. Capteur de température et d'humidité DHT11**

Ce dispose d'un complexe sonde de température et d'humidité avec une sortie de signal numérique. En utilisant le signal d'acquisition numérique technique exclusive et de la technologie de détection de température et d'humidité, il assure une grande fiabilité et une excellente stabilité. Ce capteur comprend un élément de mesure de l'humidité de type résistif et une composante NTC de mesure de température. [15]

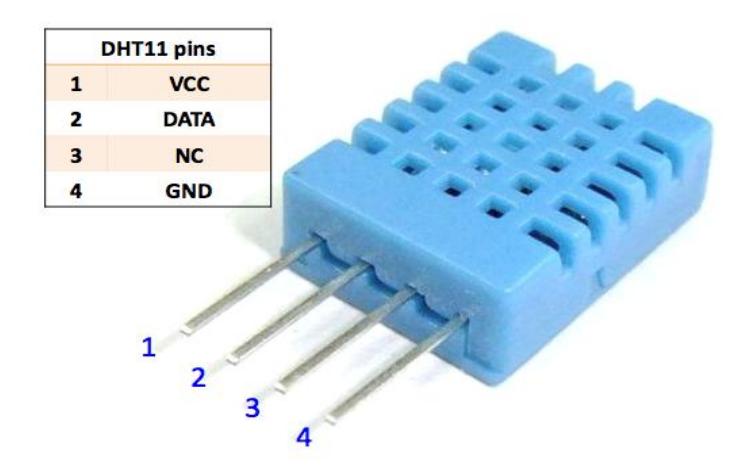

**Fig. II.20 [15] :** Le capteur DHT11

### **Spécification de DHT11 (voir Annexe3)**

- Voltage:  $3.3V \sim 5V$
- Plage de mesure:

Humidité : 20 % - 90% HR

Température :  $0 \sim 50$  ° C

Exactitude:

Humidité :  $\pm$  5% RH

Température :  $\pm 2$  ° C

Sensibilité:

Humidité :  $\pm$  1 % HR

Température : 1 ° C

### **II.9. Conclusion**

Apres l'étude des caractéristiques métrologiques et leurs compatibilités avec les conditions imposées par le cahier de charge (condition sur le mesurande et l'environnement de mesure) on a conclu que le fonctionnement du capteur de température et l'humidité correspond exactement à notre objectif (la plage de mesure couverte, la précision nécessaire, le temps de réponse souhaitable) où on aura traité l'intégration de ce dernier avec le microcontrôleur **PIC 16F877A** et la **carte ARDUINO UNO** pour assurer l'opération multitâches de contrôle et de commande.

*Chapitre III*

## **III.1. Introduction**

Dans ce chapitre nous allons exposer les principaux résultats de simulation et pratiques obtenus dans ce travail du notre microcontrôleur PIC16F877A et la carte ARDUINO UNO pour la comparaison. Tell queLa commande numérique par les microcontrôleurs permet d'utiliser des applications dans des domaines différents comme le domaine scientifique, industriel....etc. Cet avantage nous permet de réaliser une carte électronique capable de contrôler la température et l'humidité par un capteur LM335 et DHT11 à base des microcontrôleurs PIC16F877A et carte ARDUINO UNO.

### **III.2. Schéma synoptique**

Le principe de fonctionnement de notre carte est représenté par le schéma synoptique suivant *:*

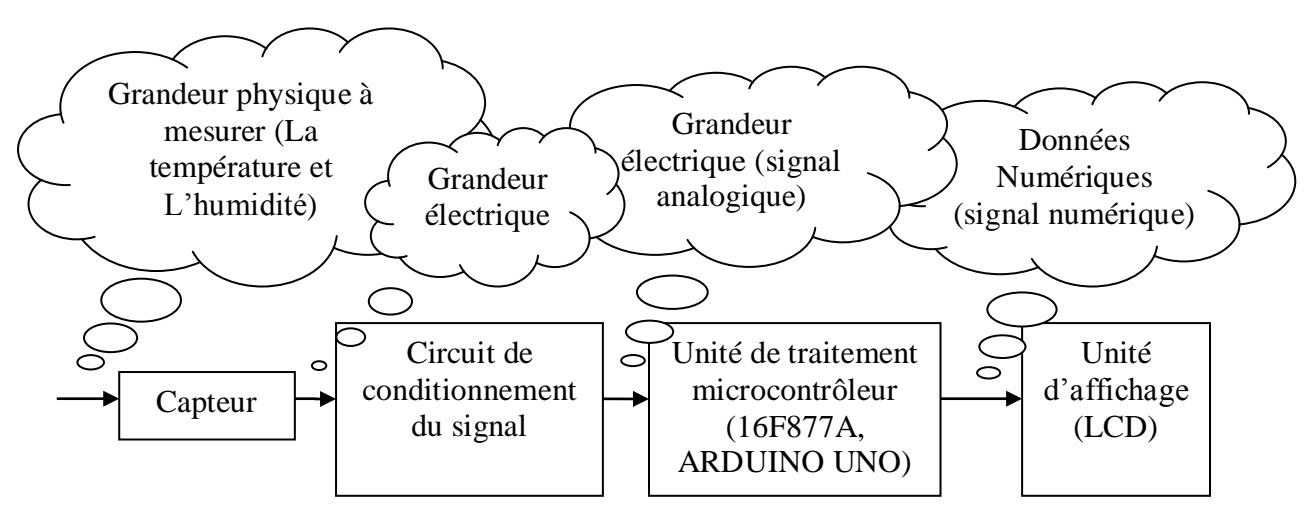

**Fig. III.1** : Schéma synoptique global

### **III.3. Matériel utilisé**

On utilise tous les composants nécessaires pour contrôler notre système de façon régulière.

### **III.3.1 Schématisation de développement de la carte sous ISIS PROTEUS**

L`ISIS est un outil professionnel, utilisé dans l'électronique pour simuler des circuits et créer des typons. Il est également capable de simuler le fonctionnement du PIC ainsi que la carte ARDUINO avec tous les périphériques de la carte de commande.

L'utilisation du logiciel ISIS permet de mieux visualiser le bon déroulement de notre système ainsi que d'avoir une idée claire sur la partie matérielle et la conception des circuits imprimés. Il nous permet d'éviter les essais réels.

Dans cette partie en vas citer les différentes étapes de réaliser de ce projet :

# **III.3.1.1. Alimentation stabilisée**

Une [alimentation](https://fr.wikipedia.org/wiki/Alimentation_%C3%A9lectrique) stabilisée est un dispositif électronique, utilisant une [régulation,](https://fr.wikipedia.org/wiki/R%C3%A9gulation) permettant le réglage de la [tension](https://fr.wikipedia.org/wiki/Tension_%C3%A9lectrique) et du [courant](https://fr.wikipedia.org/wiki/Courant_%C3%A9lectrique) nécessaires au fonctionnement d'un appareil électrique ou électronique. Il est généralement conçu pour fonctionner en générateur idéal de tension et de courant.

La relation entre la tension d'entrée Ve et celle de sortie Vs est la suivante:

$$
\Delta Vs = F0 * \Delta Ve - R0 * \Delta Is \dots \dots \dots \dots \dots \dots \dots (III.1)
$$

**Is** : Intensité de sortie.

**F0** : facteur de stabilisation en tension.

**R0 :** résistance interne de l'alimentation.

Le schéma de la figure représente le circuit d'alimentation 5V

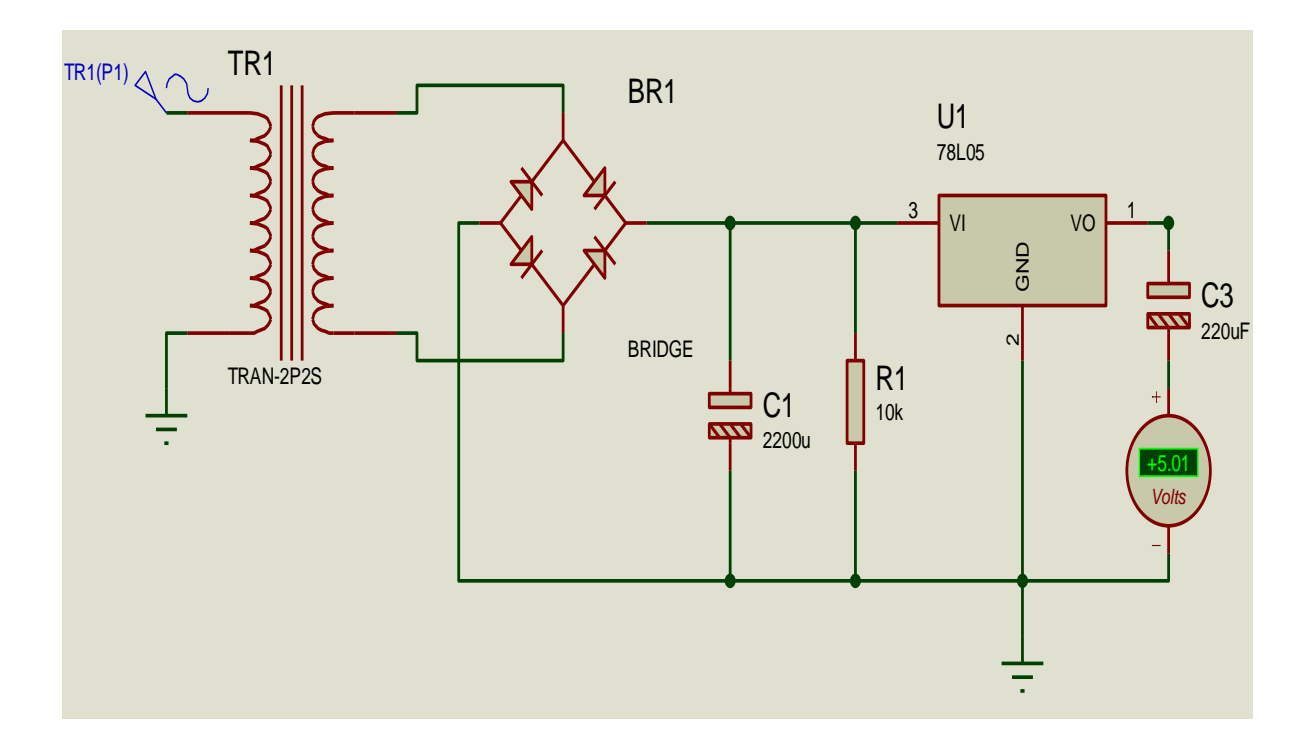

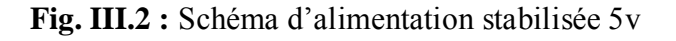

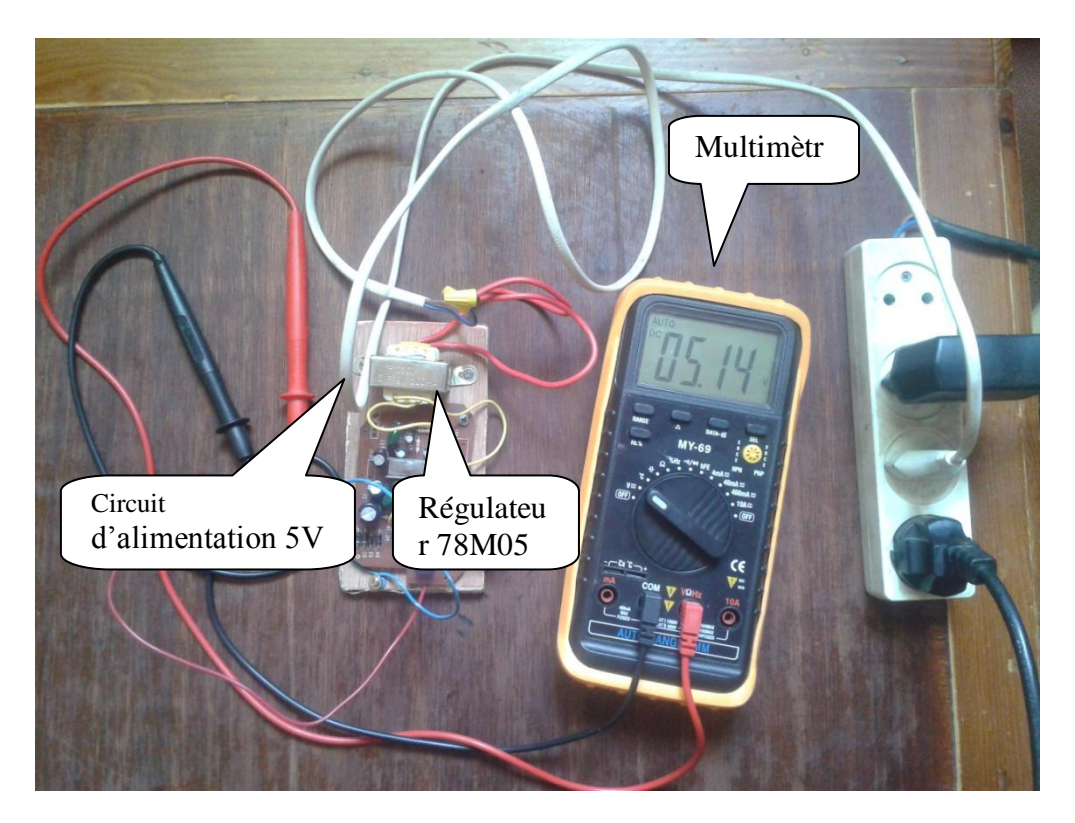

**Fig. III.3 :** Alimentation stabilisée 5v

# **III.3.1.2. A l'aide du PIC16F877A et l'ARDUINO ONO**

Au début on a essayé d'utiliser le capteur LM35, mais ces résultats n'est pas exactes, l'affichage de la température dépasse la plage du LM35 (150°C), et la plage négative (-50°C jusqu'à 0) ne peut plus s'affichée.

Donc on a changé le capteur LM35 par un autre LM335 (-50°C jusqu'à 125°C). Les résultats sont plus précis que le LM35, et on a bien affiché toute la plage du LM 335 de -50°C jusqu'à 125°C.

Le bloc d'acquisition et de contrôle de la température et d'humidité qui constitué de deux capteurs le LM335 qui est raccordé à l'entrée analogique (RA1 du PIC16F877A et PC1 d'ARDUINO UNO) pour le rendre accessible au convertisseur analogique/numérique, et le DHT22 qui est raccordé au port (RC1 du PIC16F877A et PB1 d'ARDUINO UNO) qui sont configurés comme des entrés, elle est montré par les figure ci-dessous :

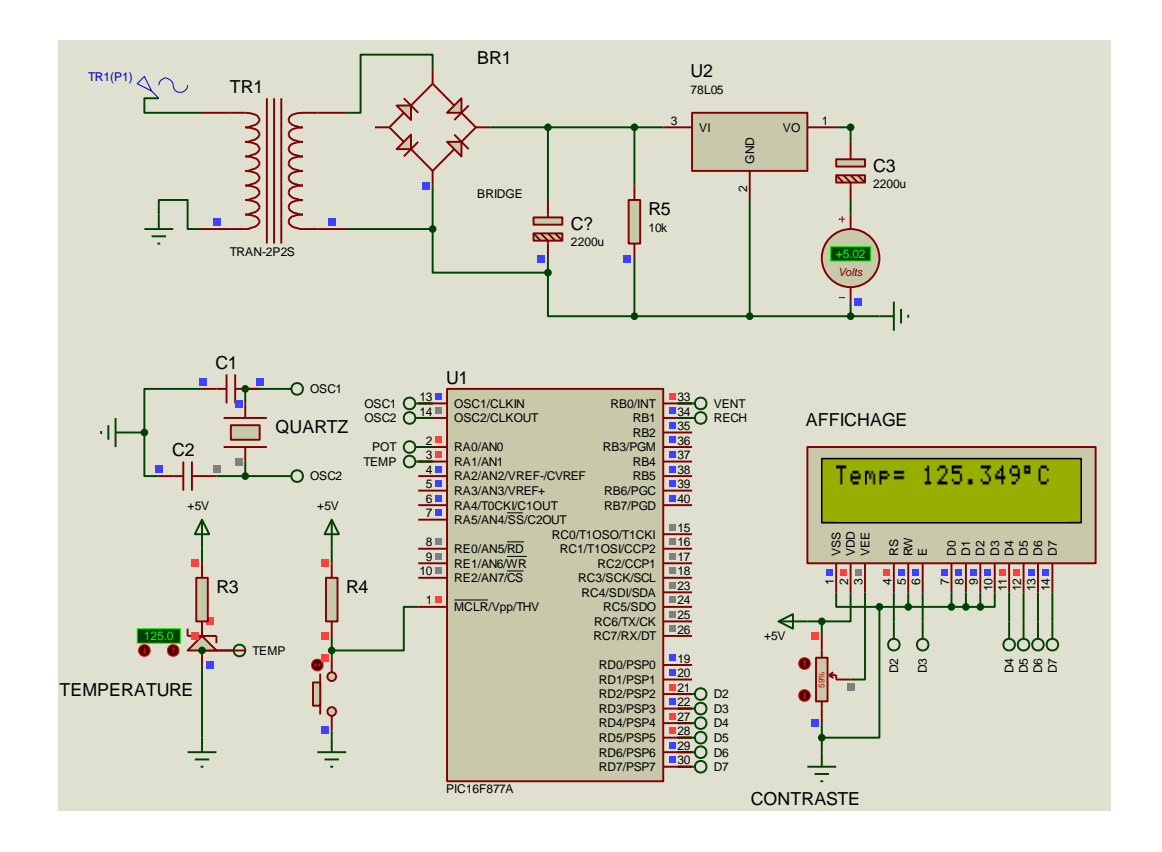

**Fig. III.4 :** L'affichage de température à l'aide du PIC16F877A sous ISIS

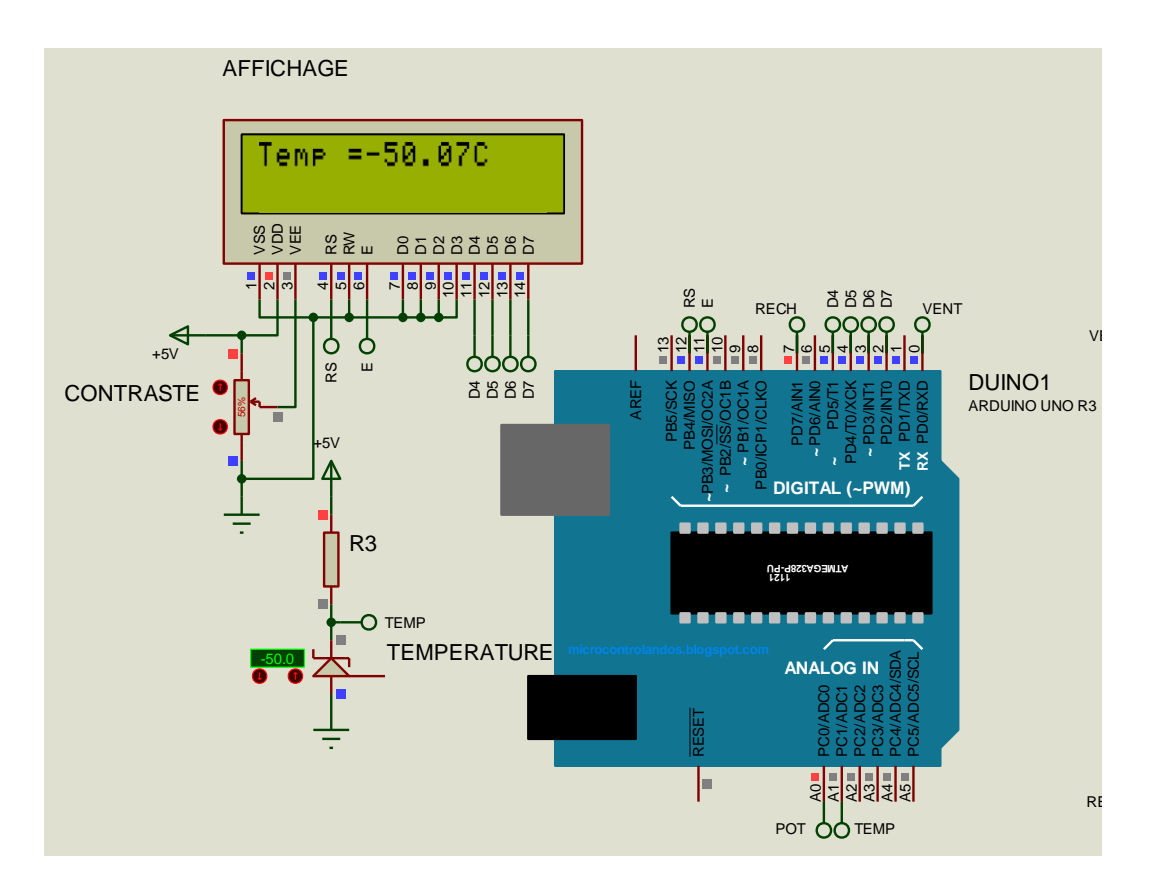

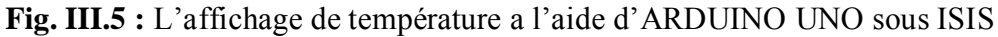

A l'aide d'un afficheur LCD on peut afficher le changement de température détecté par notre capteur de température LM335.

Pour contrôler la température en va ajouter un potentiomètre brancher à une entrée analogique du notre microcontrôleur, où on va programmer notre microcontrôleur pour faire une comparaison entre la valeur détecter par le capteur LM335 et la valeur du potentiomètre varier manuellement, cette comparaison est divisée en trois plage :

Une plage pour l'alimentation du ventilateur (présenter par une LED verte) branché dans une sortie du microcontrôleur.

Une plage pour l'alimentation du réchauffeur (présenter par une LED rouge).

Et la dernière plage repos pour les deux

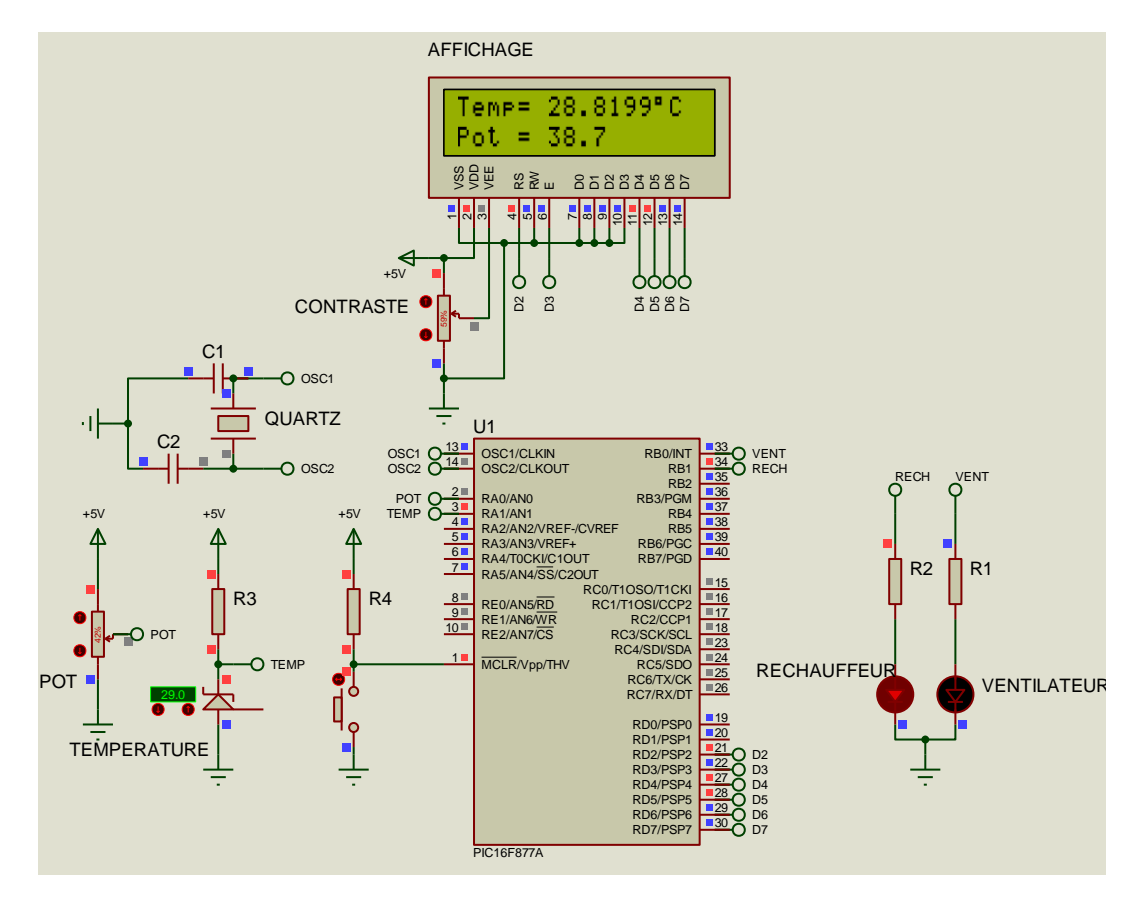

**Fig. III.6 :** L'alimentation du réchauffeur (LED) à l'aide do PIC16F877A

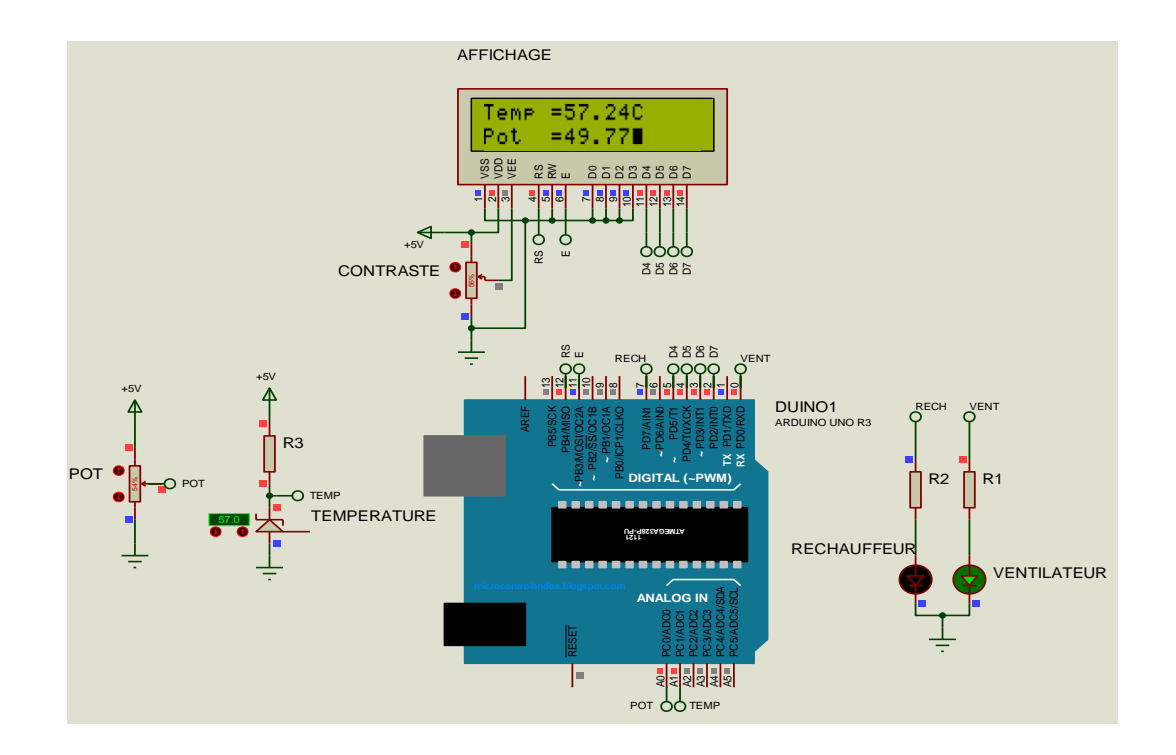

**Fig. III.7 :** L'activation du ventilateur (LED) à l'aide d'ARDUINO UNO

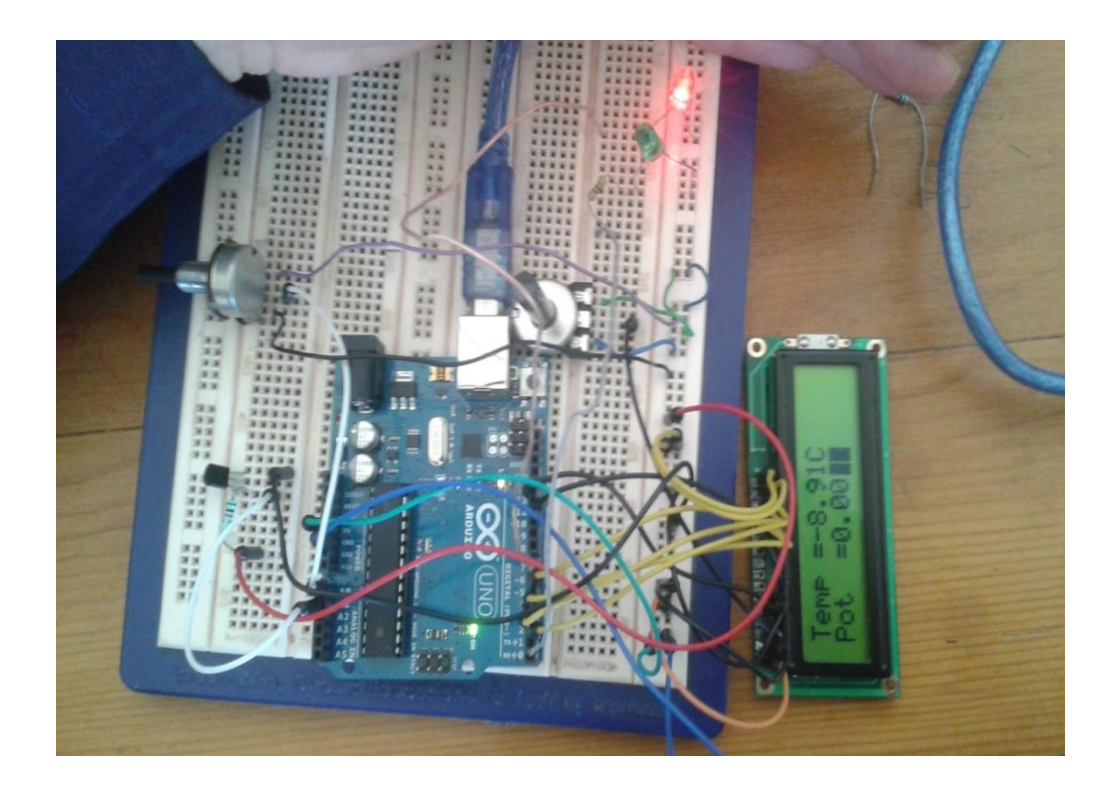

**Fig. III.8 :** Photo de Réalisation d'activation du réchauffeur (LED) à l'aide d'ARDUINO UNO

 $\triangleright$  L'interface de projet sous C# (visuel studio)

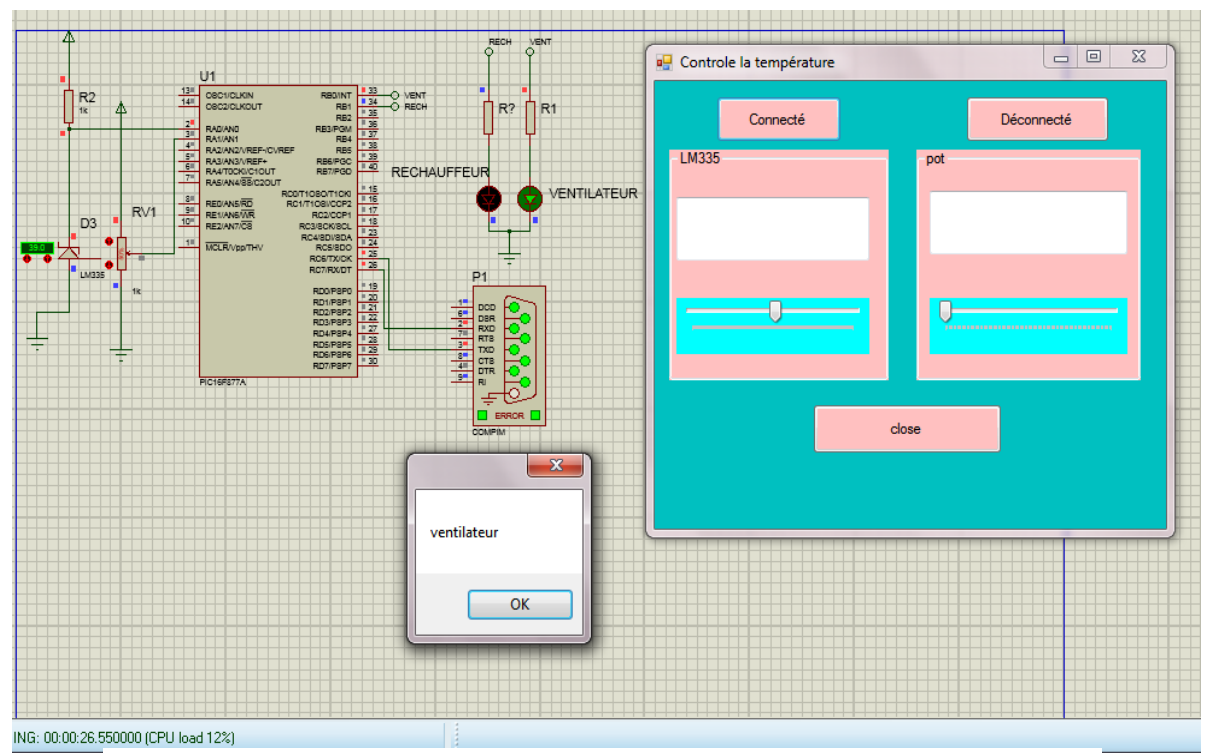

**Fig.III.9 :** Photo de l'interface du projet

*III.4. Réalisation du contrôle de température et l'humidité a l'aide du capteur DHT11* 

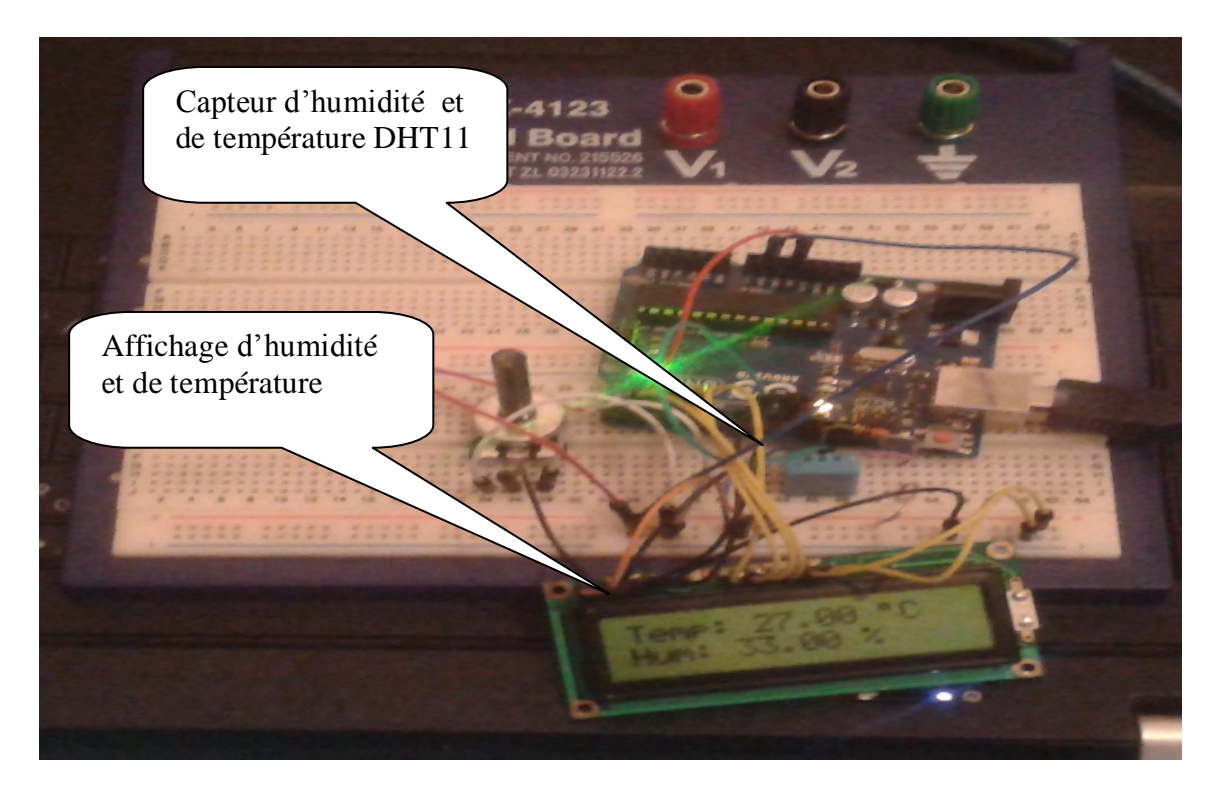

**Fig.III.10 :** photo de la réalisation du capteur DHT11 a l'aide d'ARDUINO UNO

Dans cette partie on a réalisé directement le contrôle d'humidité et de température, on a programmé dans le logiciel ARDUINO ensuite chargement direct dans la carte ARDUINO UNO, parce que nous rencontré des difficultés d'ajouté la Library de DHT11 dans les autres logiciels qu'on a utilisé avec LM335.

 $\triangleright$  Le schéma représente le changement du circuit sous ISIS

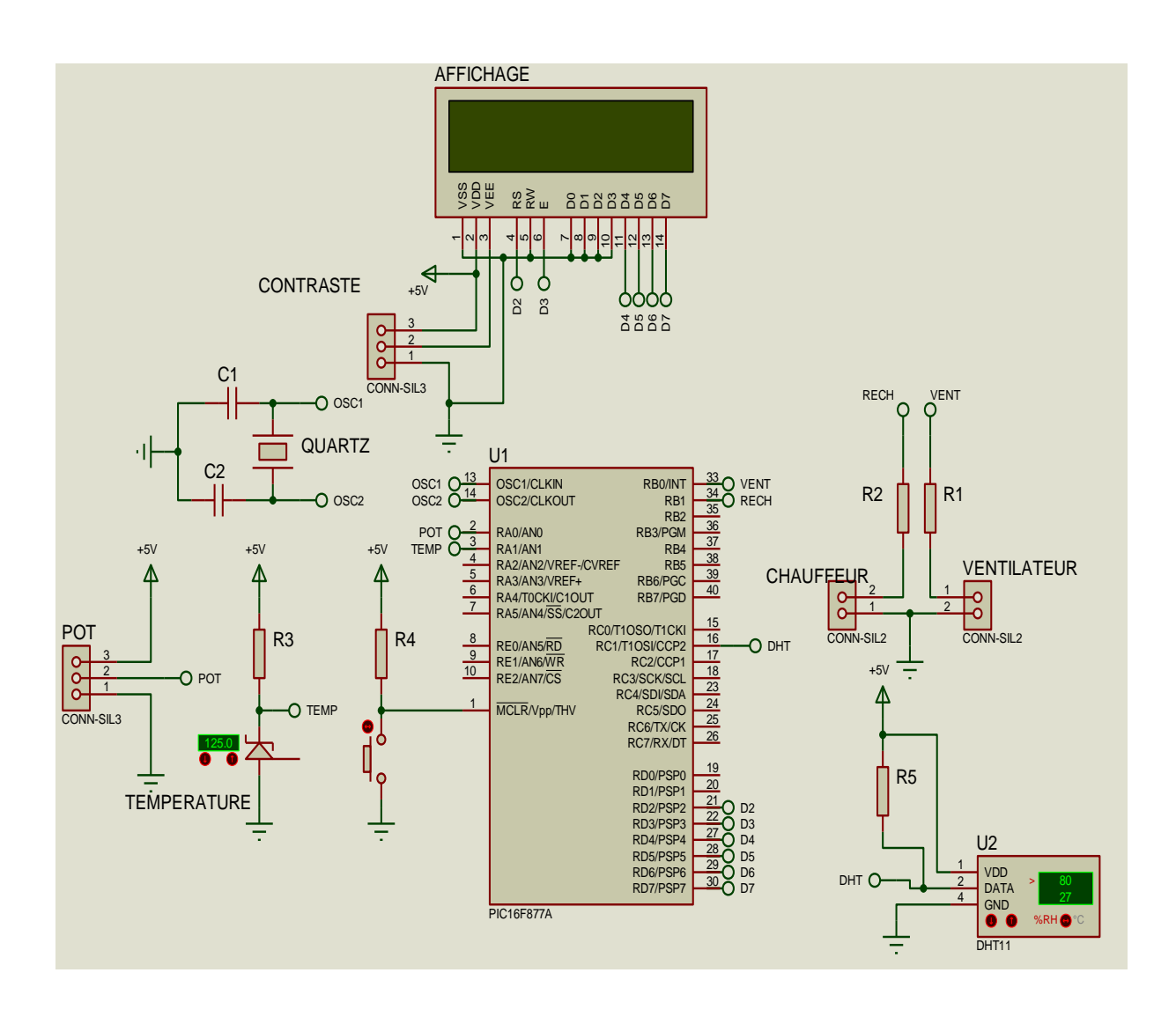

**Fig.III.11** : le schéma sous ISIS après le changement

# **III.5. L'organigramme**

# **III.5.1. L'organigramme du projet avec LM355**

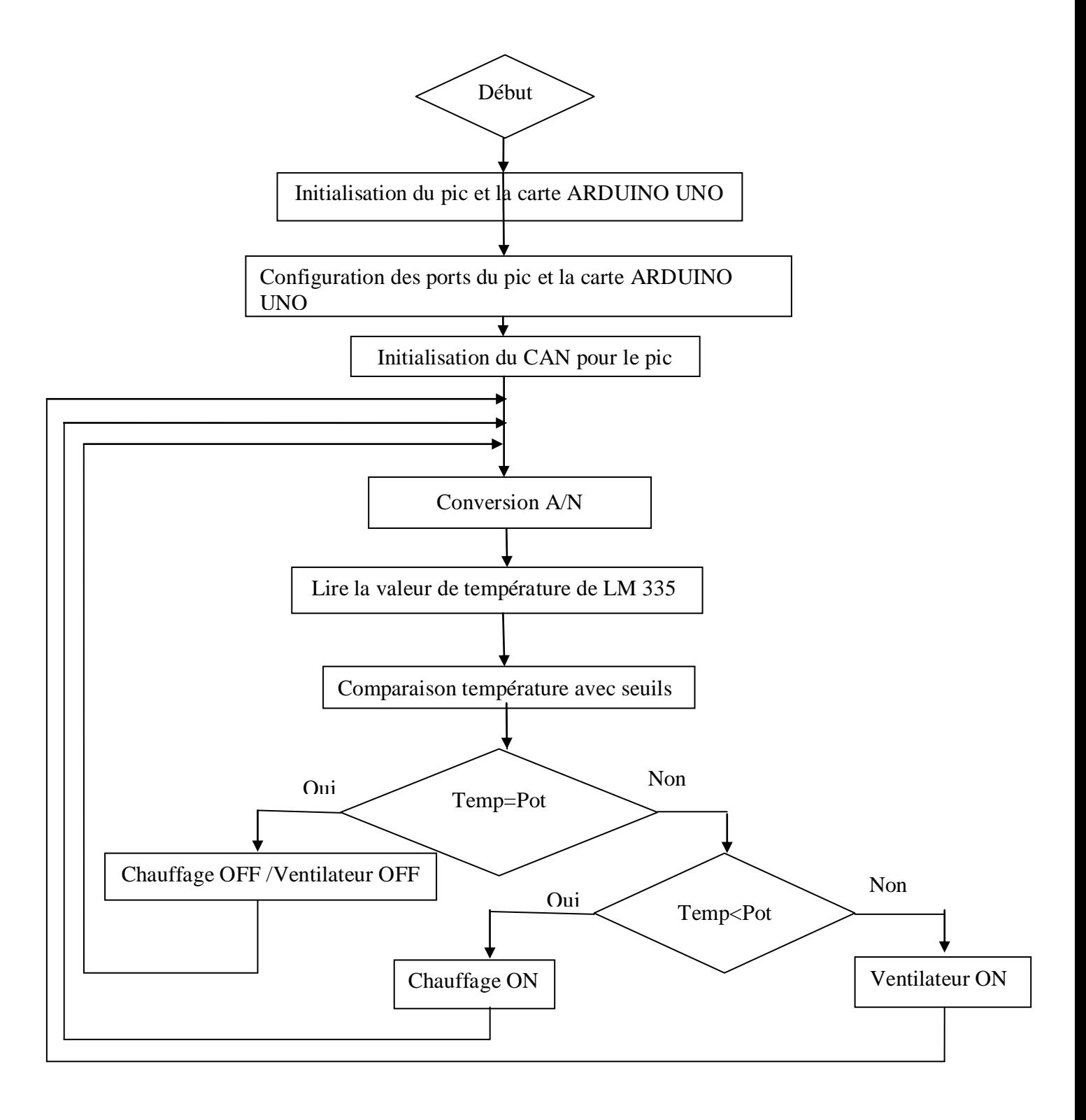

**Fig.III.12 :**l'organigramme principal de notre carte

# **III.5.2.L'organigramme du projet avec DHT11**

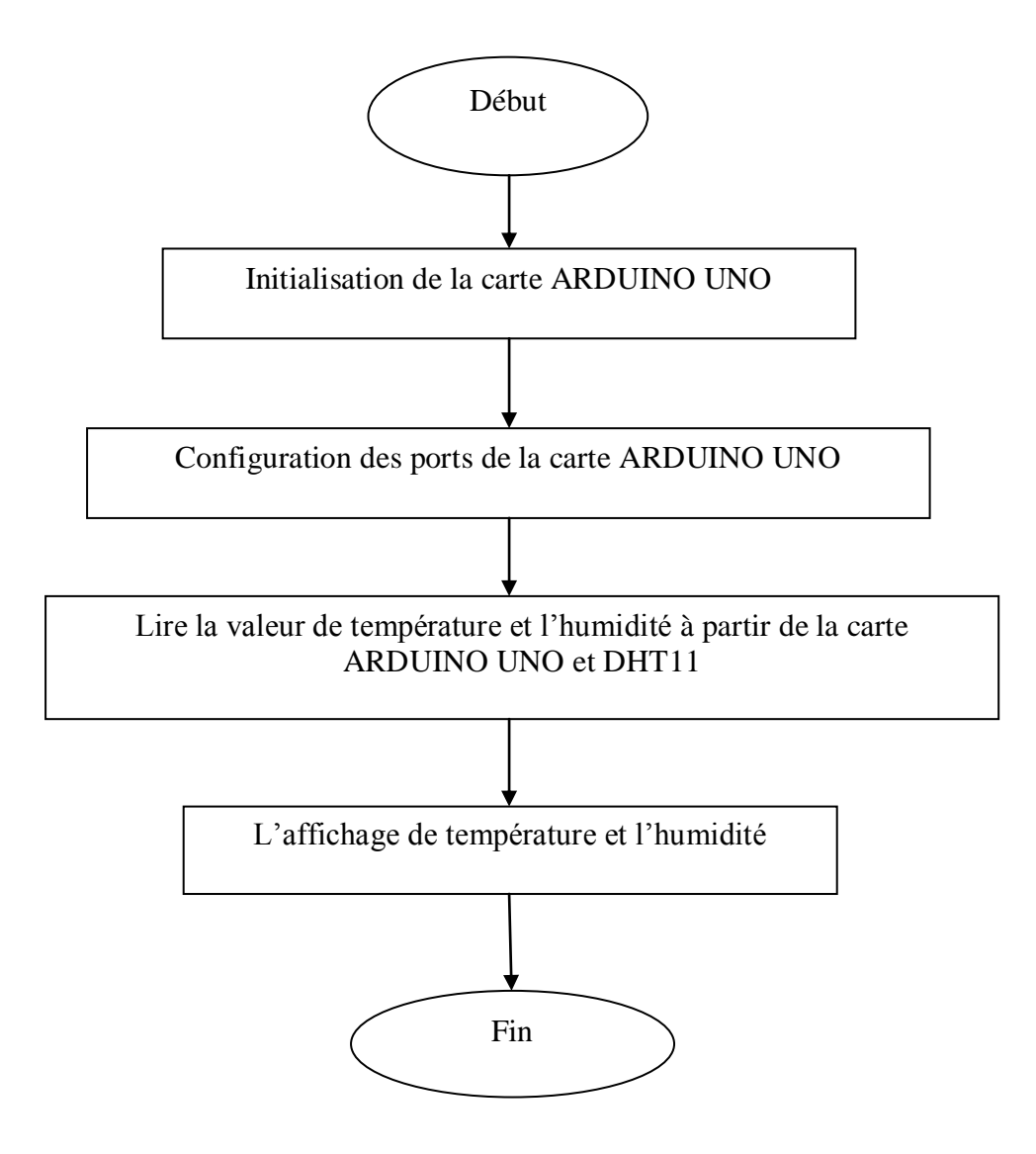

**Fig.III.13 :**l'organigramme avec DHT11

### **III.6.Schématisation de la carte sous ARES**

Pour une bonne réalisation pratique, il faut suive les étapes suivantes :

 En premier lieu, il faut faire tout ce qu'on fait jusqu'à présent, en termes de réalisation du schéma et des tests de bon fonctionnement en plaque d'essai vis-à-vis en simulation.

- $\triangleright$  Par la suite, on convertira le schéma obtenu en simulation un typon. Ce dernier est le schéma d'emplacement des composants sur la carte réelle prévue en réalisation, ainsi que le routage entre composants.
- Dés que, on fait les connexions entre les différents composants de notre carte, on à obtenir le typon suivant :

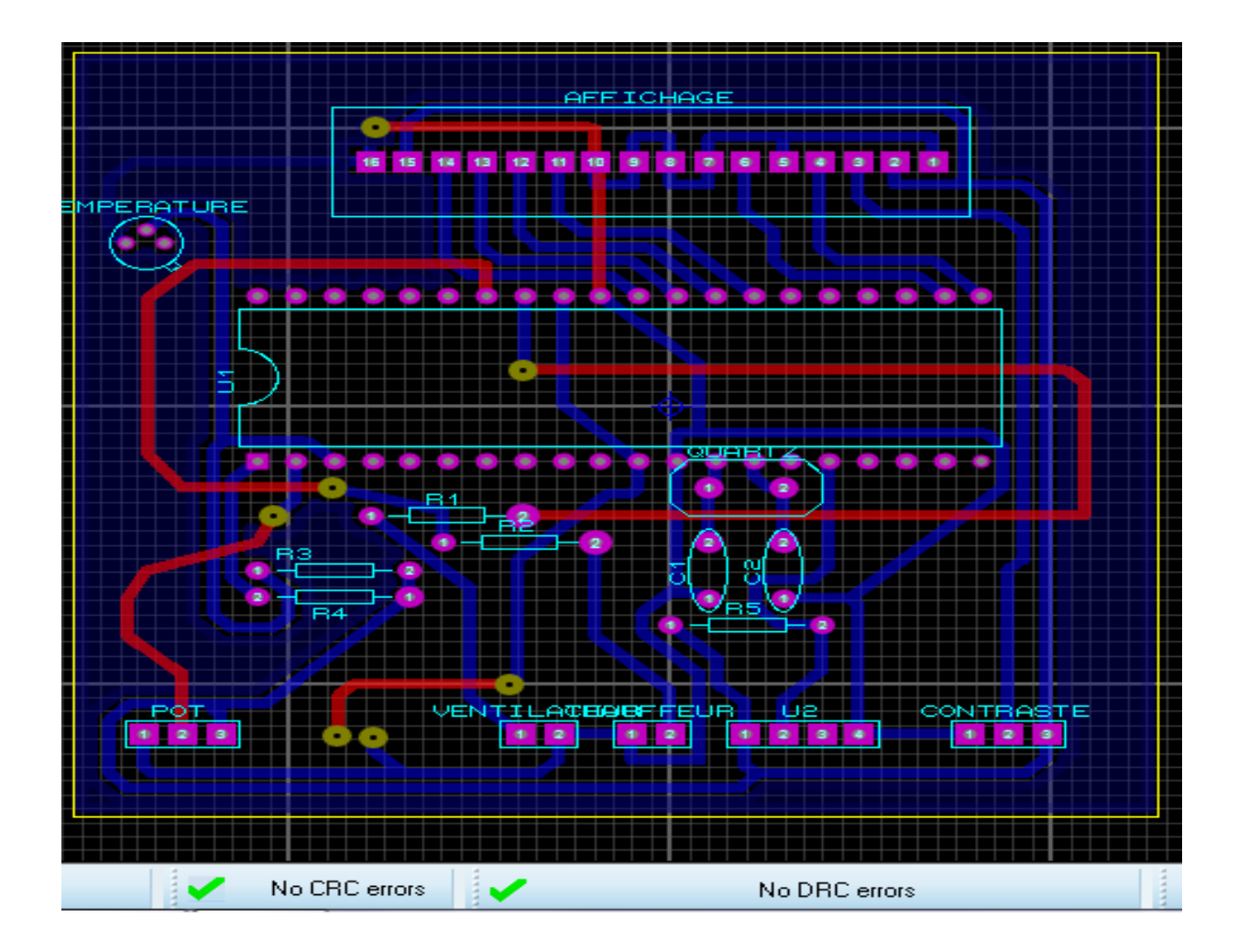

**Fig.III.14 :** Schéma de la carte sous ARES

Ce typon est l'image de notre circuit imprimé. Nous voyons les composants, avec les connexions bleues montrant la face arrière de notre carte à réaliser.

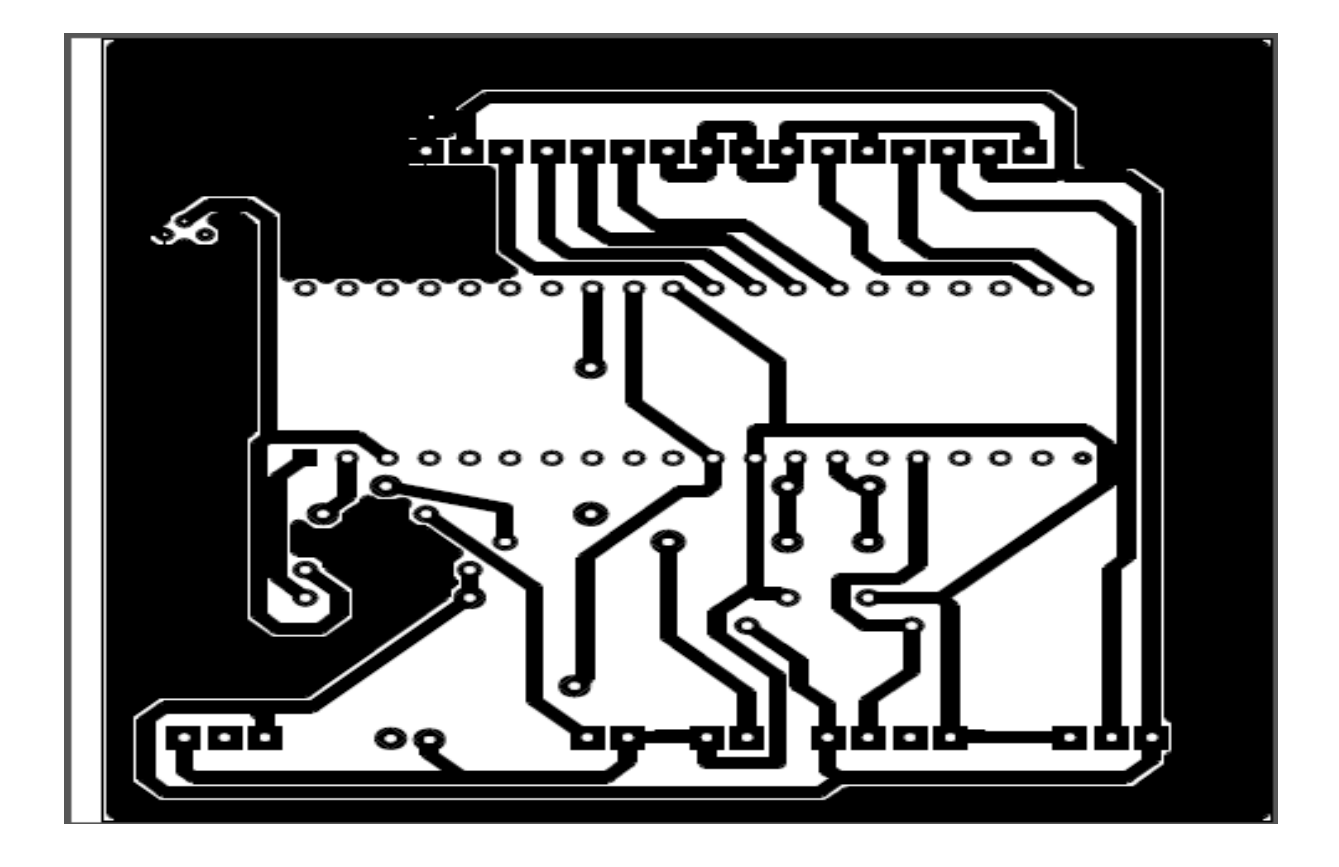

**Fig.III.15 :** Vu de dessous de typon de la carte à réalisé

# Décapant :

C'est la dernière étape à réaliser, ce qu'on cherche à avoir, le déroulement de cette étape est basé sur l'utilisation d'un dissolvant (l'acétone), sert à frotter la couche résultante, qui couvre les pistes de cuivre. Le but est d'obtenir un circuit avec des pistes bien nettes et sans aspérités.

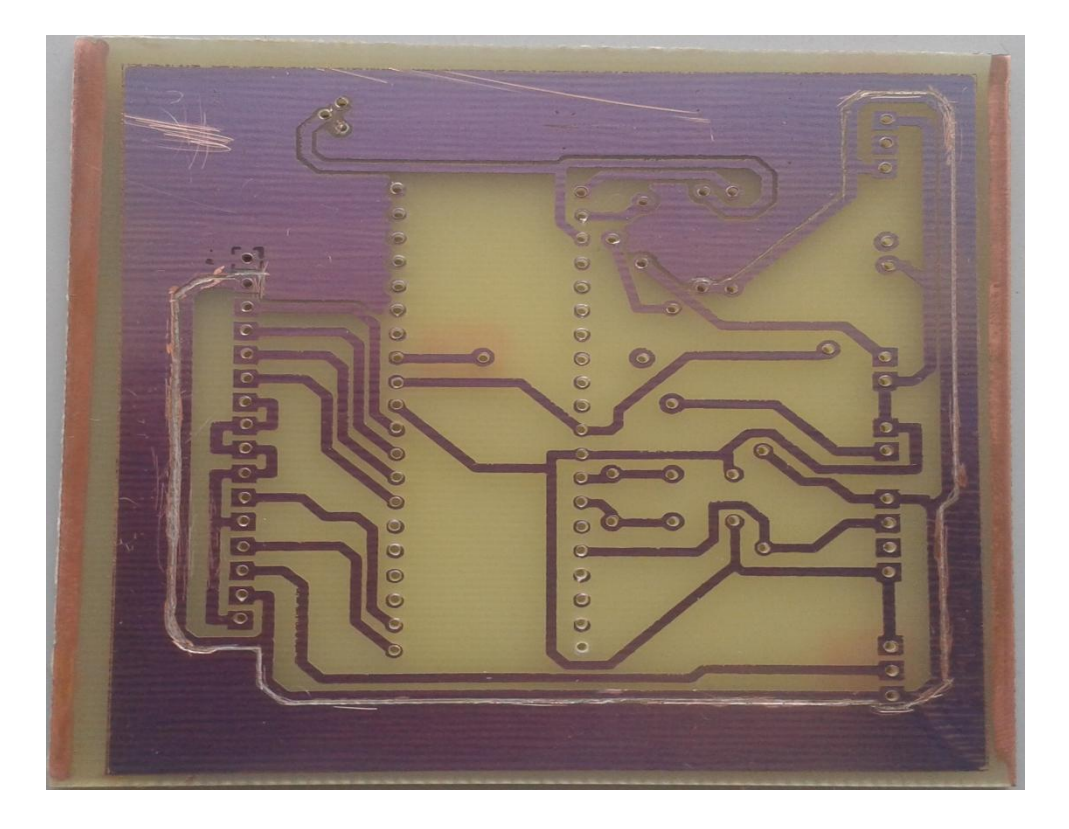

**Fig.III.16 :** Vue de dessous de la carte après le décapant

### **III.7.Conclusion**

*Dans ce dernier chapitre, nous avons étudié la conception détaillée de notre carte avec le LM335 à l'aide des microcontrôleurs (PIC 16F877A et ARDUINO UNO) d'une part, ainsi le DHT11 avec la carte ARDUINO UNO d'une notre part.*

L'intérêt principal de ce projet est de comparer le fonctionnement du PIC16F877A et la carte ARDUINO UNO.

L'ARDUINO fournit un environnement de développement s'appuyant sur des outils open source, le chargement du programme dans la mémoire du microcontrôleur se fait de façon très simple par port USB.

Mais le PIC est besoin d'un programmateur pour charger un programme, l'alimentation du PIC est externe. Donc on l'utilisation des ARDUINO et plus facile que les PICs.

 *Conclusion générale*

### *Conclusion générale*

Après cette étude, on a eu l'honneur d'affronter un sujet qui nous a permis d'améliorer, d'approfondir et d'élargir nos connaissances, que ce soit théorique ou pratique.

 Nous avons élaboré notre étude sur le contrôle et la réalisation d'une carte qui permet de mesurer la température entre -50 et 125 °C à l'aide d'un capteur de température LM335 en basant sur les microcontrôleurs PIC16F877A et la carte ARDUINO UNO on comparant le fonctionnement et l'utilité de ces dernier, comme on a former une interface sous le logiciel VISUEL STUDIO C# qui commande l'activation et la désactivation du ventilateur (LED verte) et du chauffage (LED rouge) du notre circuit sous ISIS, ainsi le contrôle d'humidité entre 20% et 90% on basant sur la carte ARDUINO UNO à l'aide d'un capteur d'humidité et température DHT11.

Ce travail nous a permis d'utiliser les connaissances acquises et de nous familiariser avec l'aspect pratique et élargir nos connaissances dans le domaine de la programmation des microcontrôleurs.

Apres l'étude des caractéristiques des capteurs (LM335 et DHT11) et des microcontrôleurs (PIC 16F877 et carte ARDUINO UNO), on a ajouté un potentiomètre pour comparer sa valeur avec LM335 dans le but d'alimenter le chauffage ou le ventilateur (programmation), ces valeurs sont affichées à l'aide de l'afficheur LCD.

En dernier lieu, nous avons précisé les étapes à suivre pour réaliser notre projet.

Enfin, nous souhaitons que notre travail constitue un document pédagogique pour les futures promotions du domaine de l'électronique.
#### *Bibliographie*

[1] M.RAHAL RHROUSSE, Présentation du PIC16F877.

[2] A.OUMNAD Les microcontrôleurs, Famille Mid-Range de Microchip, le PIC16F876 /877.

[3]M. Bates, Programming 8-bit PIC microcontrollers: embedded design by interactive simulation.Newnes, 2006.

[4] C.Tavernier, les microcontrôleurs PIC : recueil d'applications. Dunod, 2005.

[5] V.TOURCHIN, Programmation en MicroC, thèse 2012, Université MOHAMED BORGARA de Boumerdes.

[6] TS IRIS (Physique Appliquée), CHRISTIAN BISSIERES, Les capteurs.

[7]Livre "Les capteurs en instrumentation industrielle" de Georges Asch et coll. À l'édition Dunod.

[8] Guide ALMEMO 9eme édition revissée.

[9] LOUIS REYNIER, C'est quoi Arduino ?, lycée Cabanis de Brive-la-Gaillarde, 2010

[10] Data scheet, 2000 National Semi-conducteur Corporation DS005698.

[11] Lycée CHEVROLLIER, Proposition d'une séquence pédagogique BTS SN Option EC,10/2014

[12] "Conception d'un microcapteur de pression, humidité et temperature en technologie MEMS", Mémoire de Magister, 2011(Jame, C, et al, "Dew points of binary carbondioxide+water and tenary carbondioxide+water+methanole mixtures Measurement and modeling", Fluid Phase Equilibria 216-85-93-2004)

[13] "Conception d'un microcapteur de pression, humidité et temperature en technologie MEMS‖, Mémoire de Magister, 2011(Pi Gey.Set al, ''A micromachinedresistive type humiditysensorwith a composite material as sensitive film'', Sensorsand Actuators B113-837-842-2006)

[14]Nguyen, T et al, ''study and performance of sonsor based on the mechanical optoctronic principale for the mesurement and control of humidity in storehouses'', sensors and actuators,B66-200-202-2000.

### Annexe<sub>1</sub>

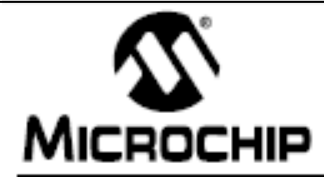

# **PIC16F87X**

# 28/40-Pin 8-Bit CMOS FLASH Microcontrollers

#### Devices Included in this Data Sheet:

- PIC16F873 - PIC16F876
- PIC16F874 - PIC16F877

#### **Microcontroller Core Features:**

- · High performance RISC CPU
- Only 35 single word instructions to learn
- · All single cycle instructions except for program branches which are two cycle
- · Operating speed: DC 20 MHz clock input DC - 200 ns instruction cycle
- Up to 8K x 14 words of FLASH Program Memory, Up to 368 x 8 bytes of Data Memory (RAM) Up to 256 x 8 bytes of EEPROM Data Memory
- Pinout compatible to the PIC16C73B/74B/76/77
- Interrupt capability (up to 14 sources)
- · Eight level deep hardware stack
- · Direct, indirect and relative addressing modes
- Power-on Reset (POR)
- · Power-up Timer (PWRT) and Oscillator Start-up Timer (OST)
- · Watchdog Timer (WDT) with its own on-chip RC oscillator for reliable operation
- · Programmable code protection
- · Power saving SLEEP mode
- · Selectable oscillator options
- · Low power, high speed CMOS FLASH/EEPROM technology
- · Fully static design
- . In-Circuit Serial Programming<sup>TM</sup> (ICSP) via two pins
- · Single 5V In-Circuit Serial Programming capability
- · In-Circuit Debugging via two pins
- · Processor read/write access to program memory
- Wide operating voltage range: 2.0V to 5.5V
- · High Sink/Source Current: 25 mA
- · Commercial, Industrial and Extended temperature ranges
- Low-power consumption:
	- $< 0.6$  mA typical @ 3V, 4 MHz
	- 20 µA typical @ 3V, 32 kHz
	- $-$  < 1  $\mu$ A typical standby current

#### **Pin Diagram**

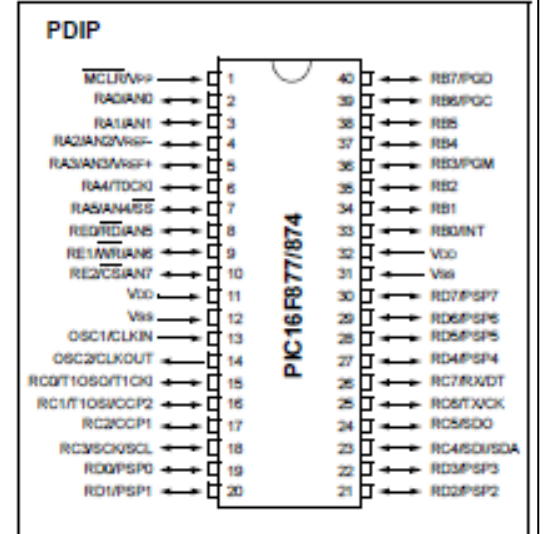

#### **Peripheral Features:**

- TimerO: 8-bit timer/counter with 8-bit prescaler
- · Timer1: 16-bit timer/counter with prescaler, can be incremented during SLEEP via external crystal/clock
- Timer2: 8-bit timer/counter with 8-bit period register, prescaler and postscaler
- · Two Capture, Compare, PWM modules
	- Capture is 16-bit, max. resolution is 12.5 ns
	- Compare is 16-bit, max. resolution is 200 ns
- PWM max. resolution is 10-bit
- 10-bit multi-channel Analog-to-Digital converter
- Synchronous Serial Port (SSP) with SPI (Master mode) and I<sup>2</sup>C<sup>™</sup> (Master/Slave)
- · Universal Synchronous Asynchronous Receiver Transmitter (USART/SCI) with 9-bit address detection
- · Parallel Slave Port (PSP) 8-bits wide, with external RD, WR and CS controls (40/44-pin only)
- · Brown-out detection circuitry for Brown-out Reset (BOR)

# Annexe 2

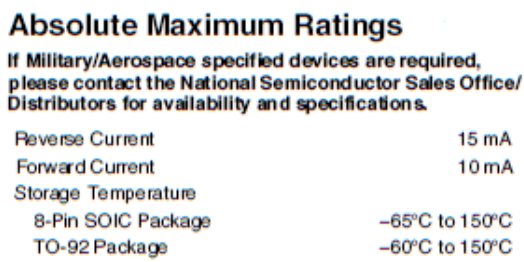

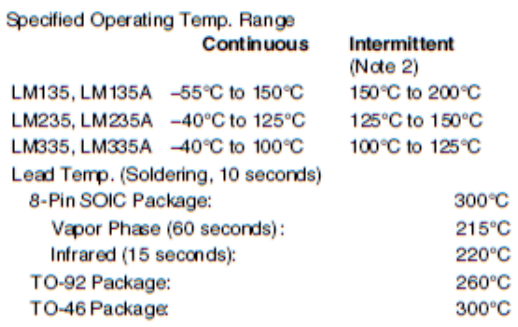

# Temperature Accuracy<br>LM135/LM235, LM135ALM235A

TO-46 Package

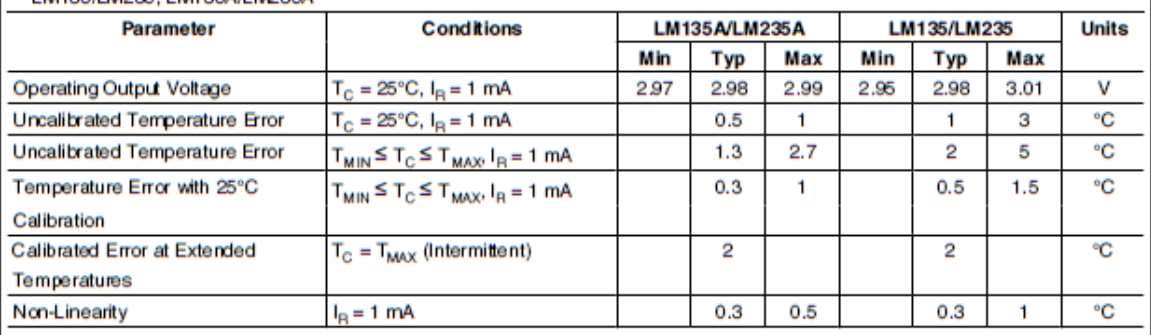

-60°C to 150°C

 $-60^{\circ}$ C to  $180^{\circ}$ C

# **Temperature Accuracy**

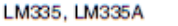

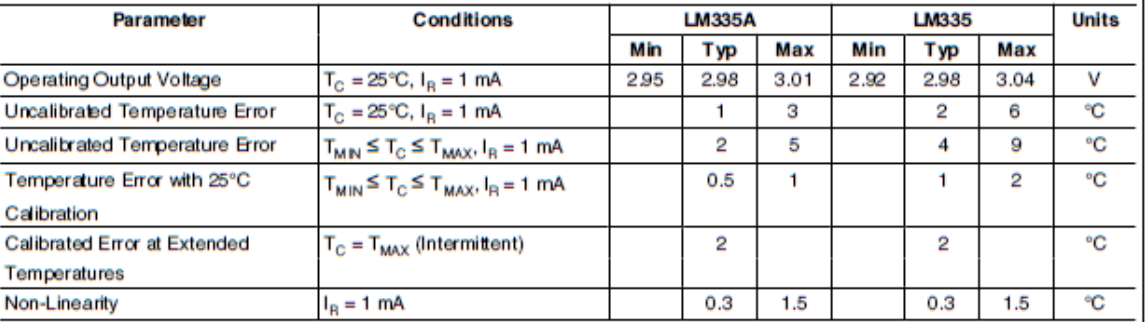

## **Electrical Characteristics**

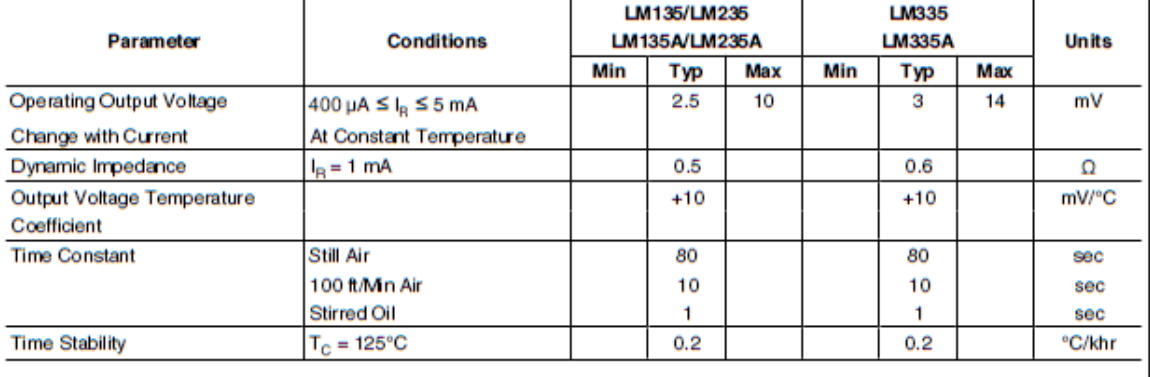

# *Annexe 3*

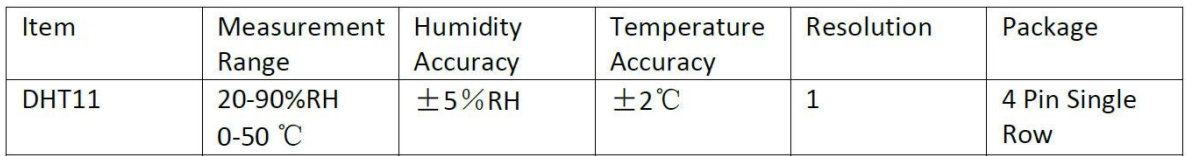

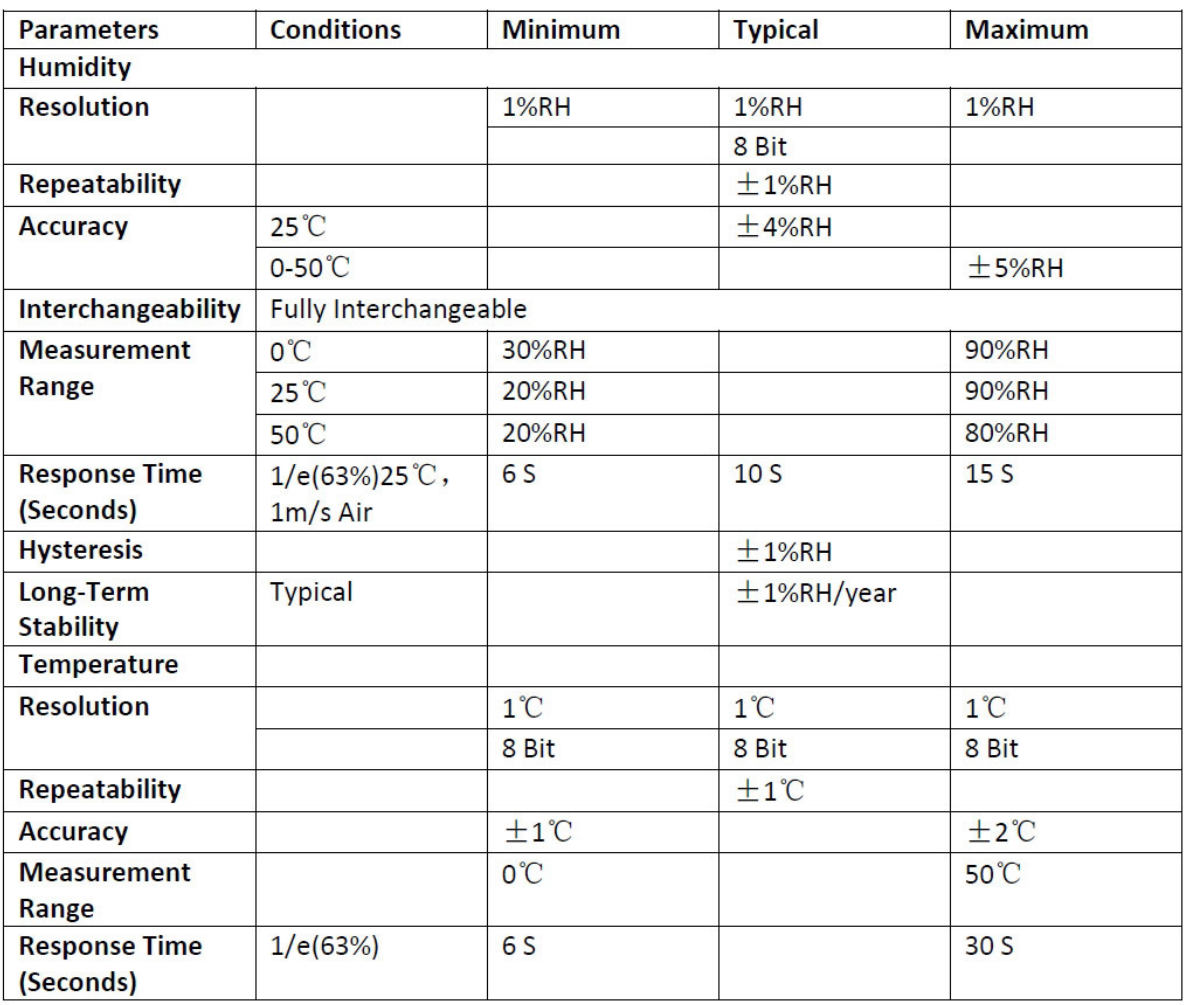

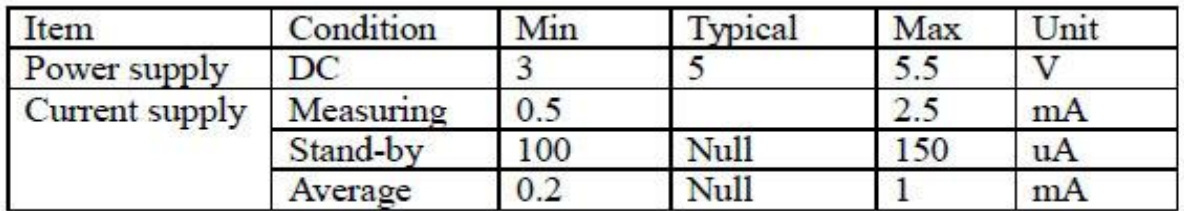